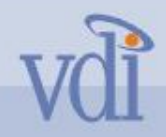

### XSLT

- Назначение
- Основные элементы
- Типы XSLT преобразований
- Использование переменных и параметров
- Сортировка
- Автоматическая нумерация
- Ключи и группировка
- Пространста имен

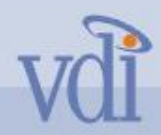

### **Что такое XSLT?**

**XSLT (eXtensible Stylesheet Language: Transformations) – это язык для преобразования структуры XML документа.** 

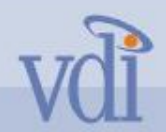

### **Стандарт XSL и XSLT**

### **XSL состоит из:**

- **•XSLT язык трансформации документов**
- **•XPath язык навигации по документу**
- **•XSL-FO (Formatting Objects) язык форматирования документов**

**\* XSL версия 1.0 - W3C Recommendation 16 November 1999**

**Язык программирования для обработки XML данных и преобразования XML документов:**

- **•Набор поддерживаемых типов данных:** 
	- **– boolean, number, string, node set and external objects**
- **•Набор операций:**
	- **– <xsl:apply-templates>, <xsl:sort>, <xsl:output> и другие**
- **•Команды управления:**
	- **– <xsl:if>, <xsl:for-each>, <xsl:choose> и другие**

### **XSLT - язык программирования**

**•Использование языка XPath**

**•Использование встроенных функций и custom extension функций:** 

- **– для построения запросов и преобразование XML данных**
- **•XSLT документ XML документ**
	- **– XSLT инструкции это XML элементы**
	- **– XSLT таблицу стилей можно применять к XSLT документу и даже самому себе**

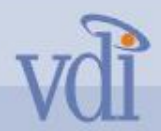

### **Hello, World! (XSLT) исходный XML документ**

**XML (hello.xml)**

<?xml version="1.0"?> <?xml-stylesheet type="text/xsl" href="hello.xsl"?>

<hello-world> <greeter>An XSLT Programmer</greeter> <greeting>Hello, World!</greeting> </hello-world>

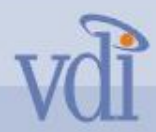

## **Example 18 Get World! (XSLT) таблица стилей**

#### **XSLT (hello.xsl)**

<?xml version="1.0"?> <xsl:stylesheet xmlns:xsl="http://www.w3.org/1999/XSL/Transform" version="1.0"> <xsl:template match="/hello-world"> <HTML> <BODY> <H1><xsl:value-of select="greeting"/></H1> <xsl:apply-templates select="greeter"/> </BODY> </HTML> </xsl:template> <xsl:template match="greeter"> <DIV>from <I><xsl:value-of select="."/></I>  $<$ /DIV $>$ </xsl:template> </xsl:stylesheet>

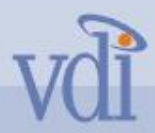

## Vested DHello, World! **Результат**

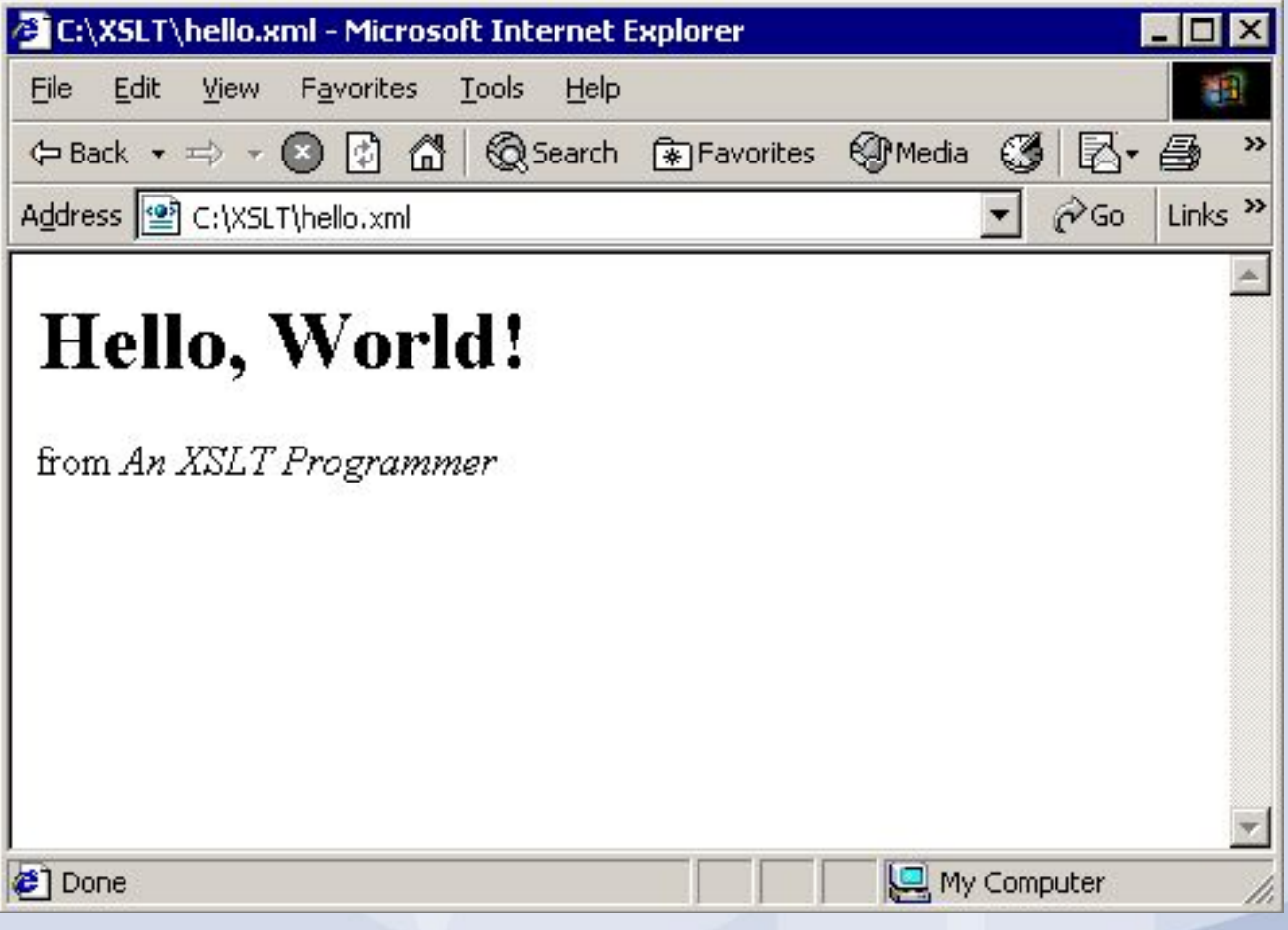

# **XSLT – декларативный язык основанный на правилах**

- Правило (template rule)
- Для обработки различных элементов используется набор правил
- Правила используются независимо друг от друга

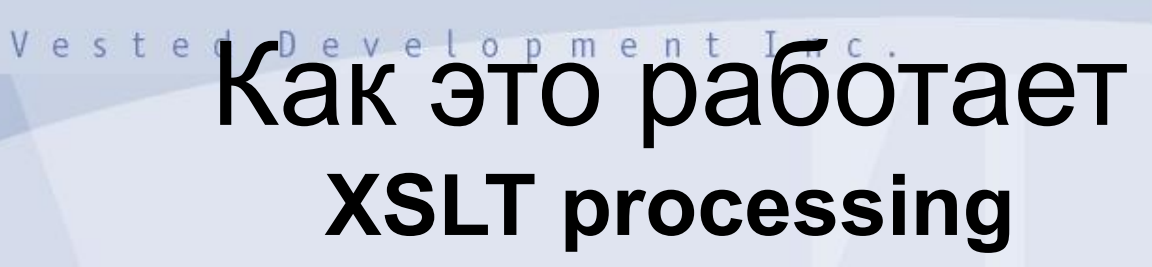

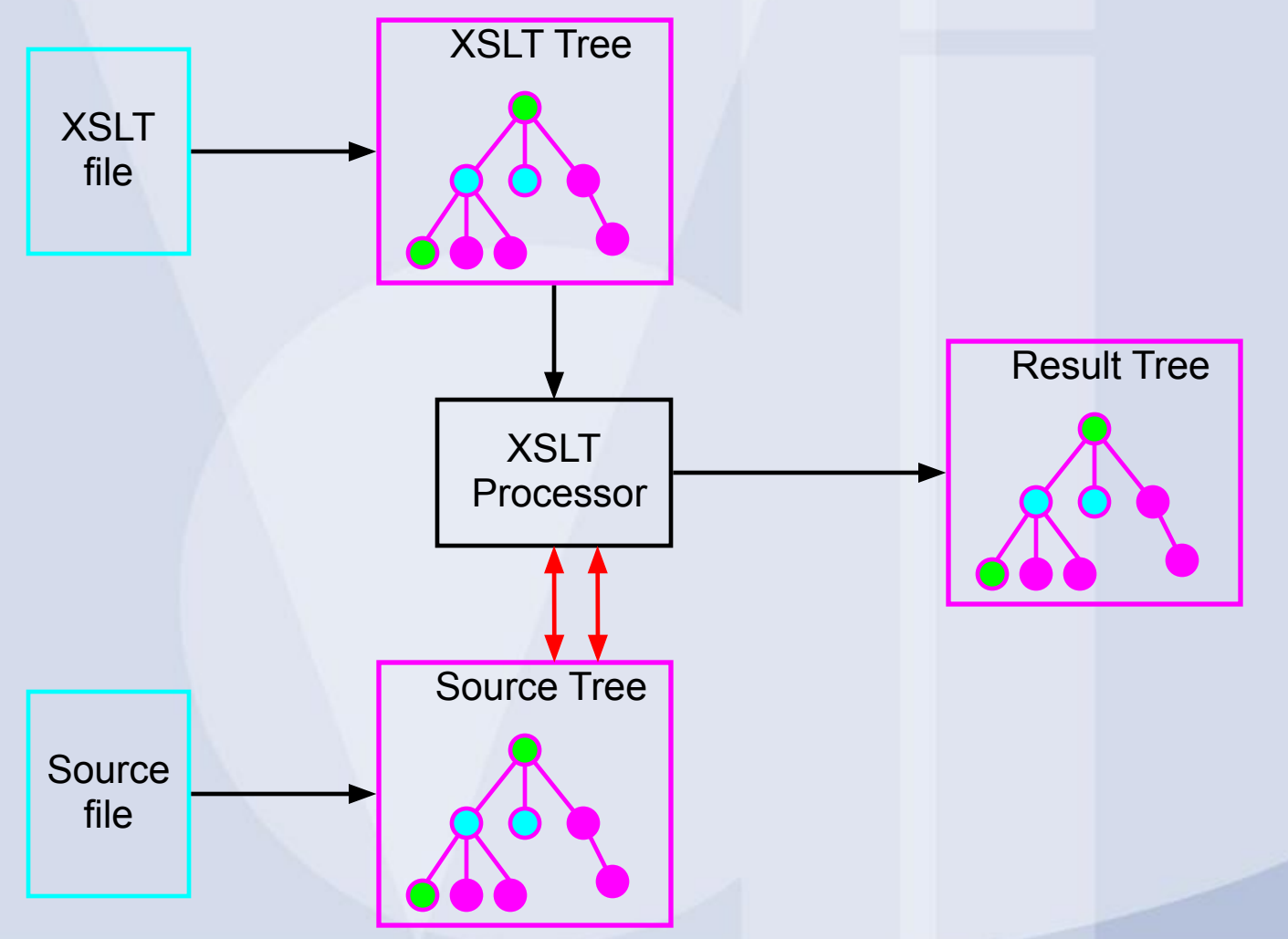

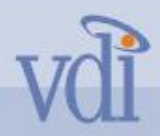

### **Как это работает**

### **Представление документа в виде дерева и язык XPath**

**Source Tree XSLT Tree**

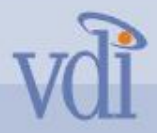

### Основные элементы XSLT документа

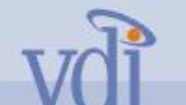

### Объявление XML документа

XSLT документ как и все XML документы должен содержать объявление: <?xml version="1.0" encoding="UTF-8"?>

# Объявление XSLT документа таблицы стилей

Корневым элементом любого XSLT документа является заголовок:

<xsl:stylesheet version="1.0"

xmlns:xsl="http://www.w3.org/1999/XSL/Transform">

Объявление формата для выходного документа После того как XSLT процессор сгенерирует выходное дерево, он использует элемент <xsl:output> для создания текстового представления. Например: <xsl:output method="xml"/> <xsl:output method="html"/>

<xsl:output method="text"/>

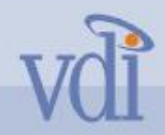

### Шаблон

Каждый шаблон состоит из двух частей: из образца (match pattern) и тела шаблона

<xsl:template match="region">

*[Тело шаблона]*

</xsl:template>

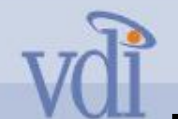

opment Inc. Devel

# Шаблон – Образцы (match)

Образец задается в виде значения атрибута 'match' на языке XML Path Language (XPath)

Он определяет, каким узлам в исходном дереве соответствует шаблон:

<xsl:template match="region">

<xsl:template match="@books\_sold">

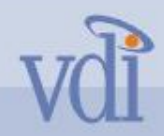

## Шаблон - тело шаблона

<xsl:template match="catalog"> <h2>Titles Grouped by Author</h2> <xsl:for-each select="book[generate-id() = generate-id(key('author\_key', author)[1])]"> <xsl:sort select="author"/> <h4>&#xA0;<xsl:value-of select="author"/></h4> <xsl:for-each select="key('author\_key', author)"> <xsl:sort select="title"/> &#xA0;<xsl:value-of select="title"/><br/> </xsl:for-each> </xsl:for-each> </xsl:template>

Vested Development Inc.

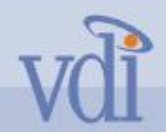

### Конечные литеральные элементы

<xsl:template match="catalog" mode="grp\_author"> <h2>Titles Grouped by Author</h2> <xsl:for-each select="book[generate-id() = generate-id(key('author\_key', author)[1])]"> <xsl:sort select="author"/> <h4>&#xA0;<xsl:value-of select="author"/></h4> <xsl:for-each select="key('author\_key', author)"> <xsl:sort select="title"/> &#xA0;<xsl:value-of select="title"/><br/> </xsl:for-each> </xsl:for-each> </xsl:template>

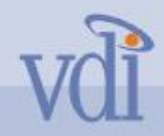

### Комментарии

<h1>&#xA0; Special Exhibit Catalog</h1>

- <!-- Group by catalog in first pass, then by author. --> <xsl:apply-templates select="catalog" mode="grp\_categ"/>
- <xsl:apply-templates select="catalog"
- mode="grp\_author"/>
- <xsl:apply-templates <!– Invalid comment -->/>

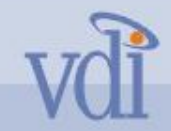

### Переменные и параметры

<xsl:variable name="recentdate">2005-04-01</xsl:variable> <xsl:variable name="ancillary" select="document('ancillary.xml')"/>

```
<xsl:template name="numbered-block">
   <xsl:param name="format">1. </xsl:param>
   <fo:block>
    <xsl:number format="{$format}"/>
    <xsl:apply-templates/>
   </fo:block>
</xsl:template>
```

```
<xsl:template match="ol//ol/li">
   <xsl:call-template name="numbered-block">
    <xsl:with-param name="format">a. </xsl:with-param>
   </xsl:call-template>
</xsl:template>
```
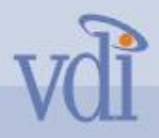

### Циклы

<xsl:for-each select="//book">  $<$ tr $>$ <td> <xsl:value-of select="author"/> </td> <td> <xsl:value-of select="title"/> </td>  $<$ /tr $>$ </xsl:for-each>

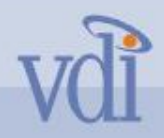

### Условные выражения

```
<xsl:if test="price &gt; 10">
   <xsl:attribute name="bgcolor">lightgreen</xsl:attribute> 
</xsl:if>
```
**<xsl:choose> <xsl:when test="**self::\*[genre = 'Romance']"> <xsl:attribute name="style">background-color: pink</xsl:attribute> **</xsl:when> <xsl:when test="**self::\*[genre = 'Fantasy']">

<xsl:attribute name="style">background-color: lightblue</xsl:attribute>

**</xsl:when>**

#### **<xsl:otherwise>**

<xsl:attribute name="style">background-color: lightgreen</xsl:attribute> **</xsl:otherwise>**

**</xsl:choose>**

# **Vol OchoBHbie элементы XSLT** документа - заключение

- Выражения на языке XPath
- XPath и XSLT функции
- Ссылки на внешние документы

# vdi XSLT processor - работа с исходным XML документом

- 1. Поиск информации о преобразовании в XSLT дереве – поиск шаблонных правил (template rule)
- 2. Обработка/применение шаблонных правил к исходному дереву документа
- 3. Вывод преобразованных данных в виде выходного дерева

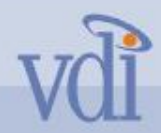

### Исходный файл

<?xml version="1.0" encoding="UTF-8"?>

<?xml-stylesheet type="text/xsl" href="show\_book.xsl"?>

<!DOCTYPE catalog SYSTEM "catalog.dtd">

<!--catalog last updated 2005-11-01-->

<catalog xmlns="http://www.example.microsoft.com/catalog/">  $<$ book id="bk101">

<author>Gambardella, Matthew</author>

<title>XML Developer's Guide</title>

<genre>Computer</genre>

<price>44.95</price>

<publish\_date>2003-10-01</publish\_date>

<description><![CDATA[An in-depth look at creating applications with XML, using  $\le$ ,  $\ge$ ,  $\ge$ ] and &  $\le$ /description>

 $<$ /book $>$ 

</catalog>

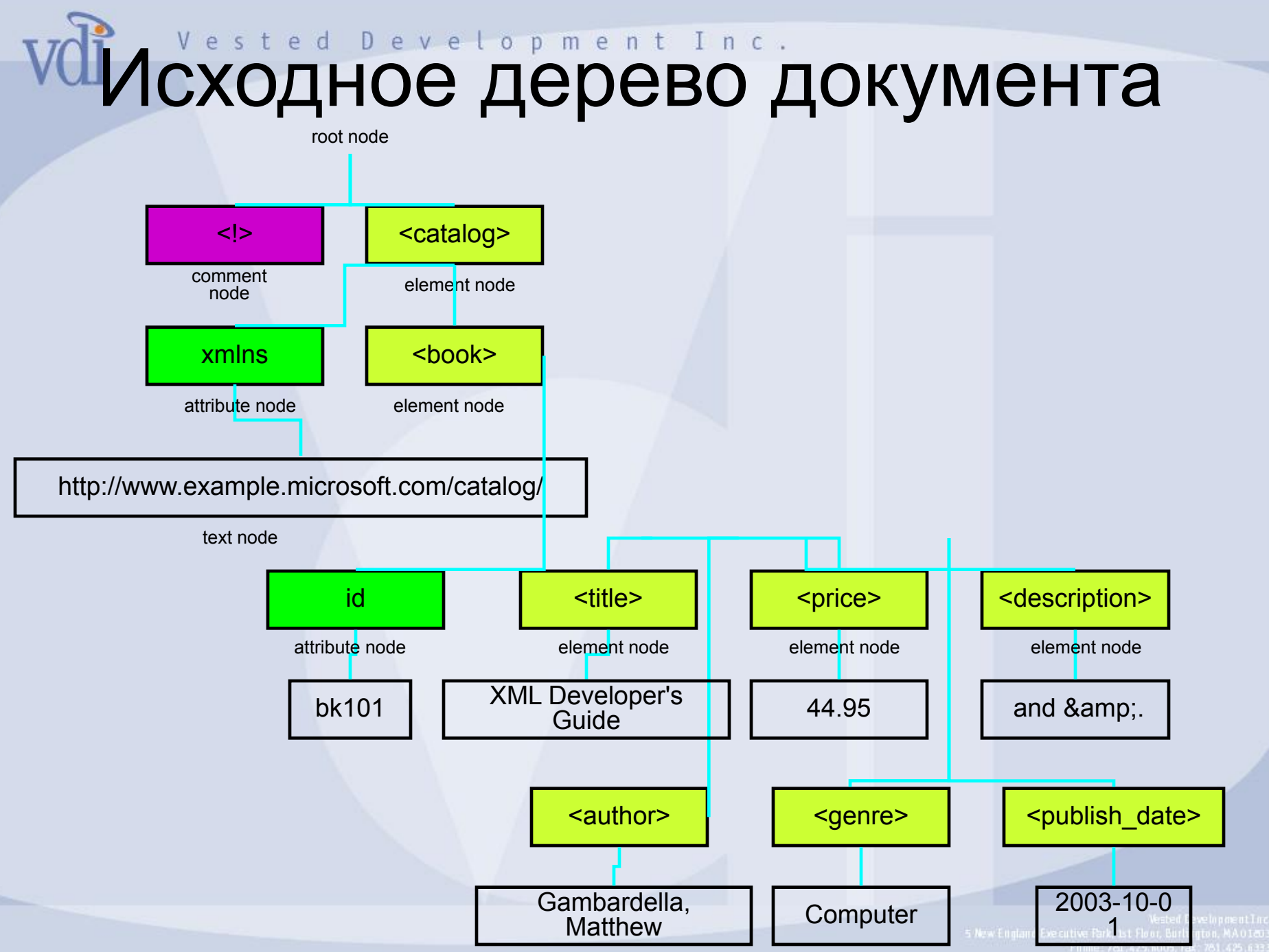

## **VUMeHa и значения для вершин** на XPath

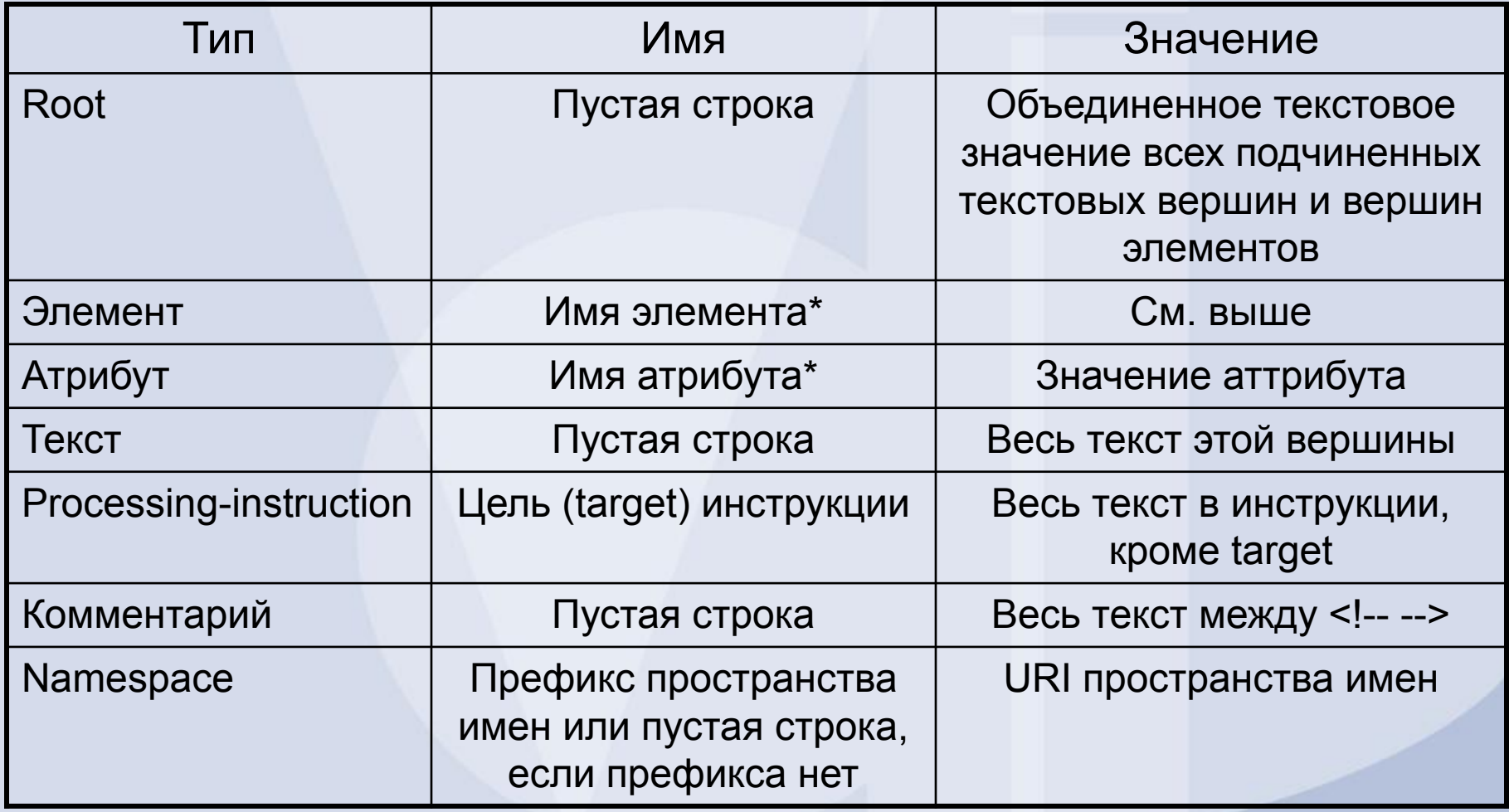

\* - расширенная форма включает URI пространства имен

# Примеры имен и значений для

### вершин в документе

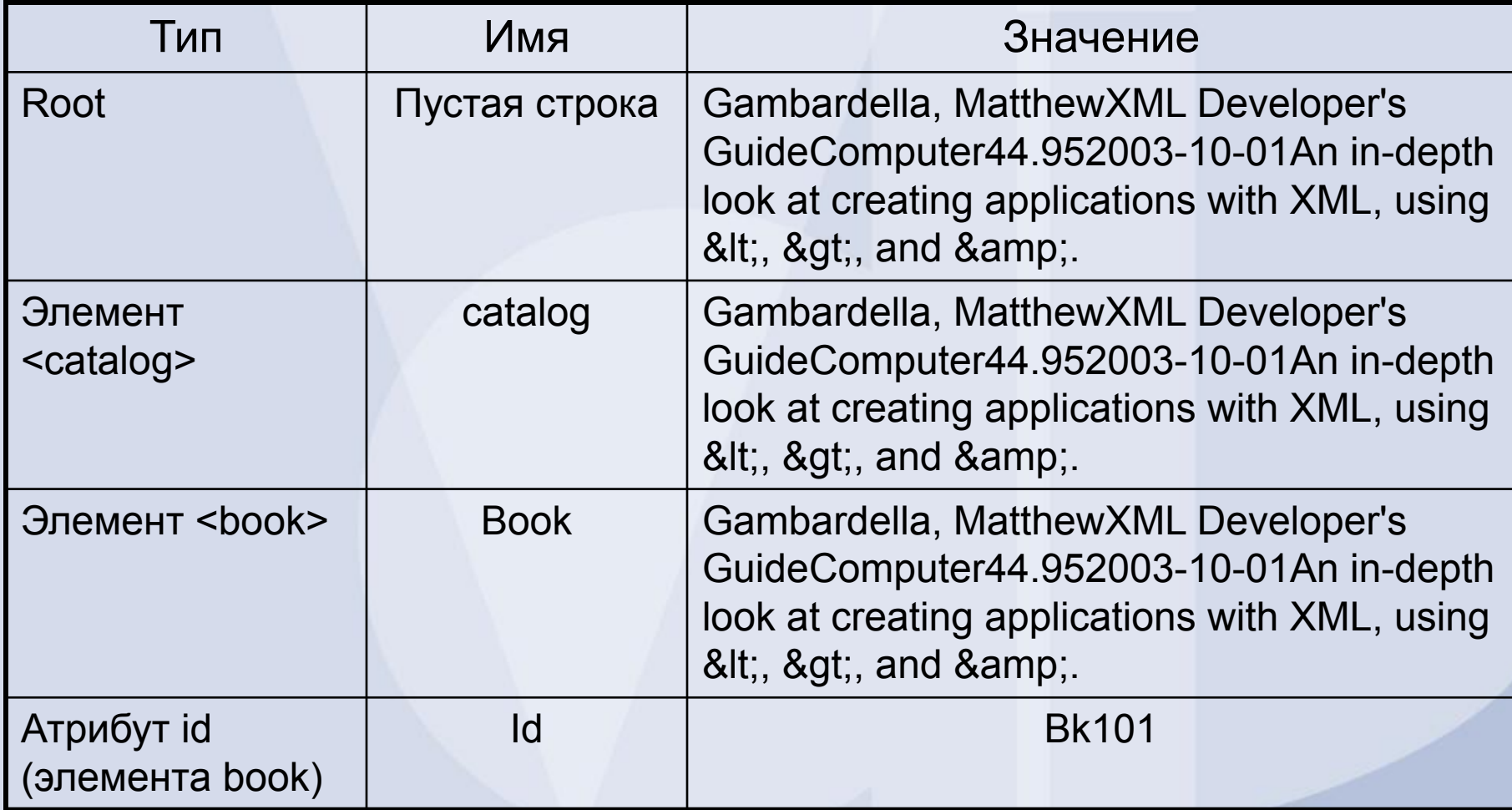

opment Inc. Devel e d

### Обработка шаблонных правил

- 1. Поиск шаблона для корневой вершины документа <xsl:template match="/*firstelement*">
- 2. Применение найденного шаблона
	- 1. Если нет условных выражений, то процессор применяет шаблон и далее обычно ищет ближайшую наивысшую вершину в исходном дереве и для нее находит подходящий шаблон и применяет его и так далее.
	- 2. Обрабатывает условное выражение и при его соответствии выполняет указанное в нем действие. Обычно условное выражение указывает на выполнение последовательности определенных шаблонных правил.

## Управление обработкой шаблонных правил

1. Использование условных выражений Элементы <xsl:if> и <xsl:choose> - позволяют указать набор шаблонных правил, которые надо выполнять.

### 2. Импорт XSLT файлов

Порядок перечисления элементов <xsl:import> влияет на приоритет выполнения шаблонных правил из этих файлов.

3. Разрешение конфликтов при выборе шаблонного правила для применения

## vBctpoeнные шаблоны (Built-in Template Rules)

- **• Шаблон для корневой вершины документа и элемента**
	- <xsl:template match="\*|/"> <xsl:apply-templates/> </xsl:template>

### **• Шаблон для аттрибуа и текста**

<xsl:template match="text()|@\*"> <xsl:value-of select="."/> </xsl:template>

### **• Шаблон для комментариев и инструкций**

<xsl:template match="processing-instruction()|comment()" />

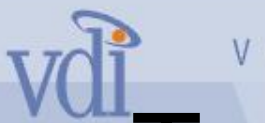

## Типы XSLT преобразований

- Преобразования (template-driven) управляемые шаблонами
- Преобразования (data-driven) управляемые данными

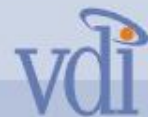

## Vested Template-driven преобразования – source file

<?xml version="1.0"?>

<books>

 $<$ book $>$ 

<title>Synchronized Jamming</title> <author>Kari Hensien</author>

<abstract> A post modern flight of fancy. </abstract>

 $<$ /book $>$ 

</books>

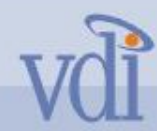

## **Exacted Template-driven** преобразования – XSL file

<?xml version="1.0"?> <xsl:stylesheet version="1.0" xmlns:xsl="http://www.w3.org/1999/XSL/Transform"> <xsl:template match="/">

 $<$ HTMI $>$ 

<HEAD> </HEAD>

<BODY>

<H1><xsl:value-of select="/books/book/title"/></H1> <H3><xsl:value-of select="/books/book/author"/></H3>  $< P$ 

<SPAN>Abstract:</SPAN> <SPAN><xsl:value-of select="/books/book/abstract"/></SPAN>

 $<$ / $P$ > </BODY> </HTML> </xsl:template> </xsl:stylesheet>

## vmata-driven преобразования source file

<?xml version='1.0'?>

<?xml-stylesheet type="text/xsl" href="book-review.xsl"?> <book-review>

<title>A Good Book</title> by <author>The Good Writer</author>, published by <publisher>The Publisher</publisher> on <date>A Good Day</date>, is indeed a good book. However, the one titled <title>A Bad Book</title> by the same publisher is very bad. This reviewer is left to wonder whether this is because <title>A Bad Book</title> was written by <author>A Bad Author</author>, or because it was published on <date>A Bad Date</date>.

</book-review>
## vobata-driven преобразования -XSL file

<?xml version="1.0"?>

```
<xsl:stylesheet version="1.0"
```
xmlns:xsl="http://www.w3.org/1999/XSL/Transform">

<xsl:template match="/">

 $<$ HTMI $>$ 

<HEAD> </HEAD>

<BODY> <xsl:apply-templates /> </BODY>

 $<$ /HTMI  $>$ 

</xsl:template>

```
<xsl:template match="book-review">
```
<P><xsl:apply-templates /></P>

</xsl:template>

<xsl:template match="title">

<SPAN style="font-weight:bold"><xsl:value-of select="."/></SPAN> </xsl:template>

# vmata-driven преобразования -XSL file (продолжение)

<xsl:template match="author">

<SPAN style="font-style:italic"><xsl:value-of select="."/></SPAN>

</xsl:template>

<xsl:template match="publisher">

<SPAN style="color:blue"><xsl:value-of select="."/></SPAN>

</xsl:template>

<xsl:template match="date">

<SPAN style="font-family:courier"><xsl:value-of select="."/></SPAN>

</xsl:template>

</xsl:stylesheet>

# Пример работы XSLT процессора с шаблонами

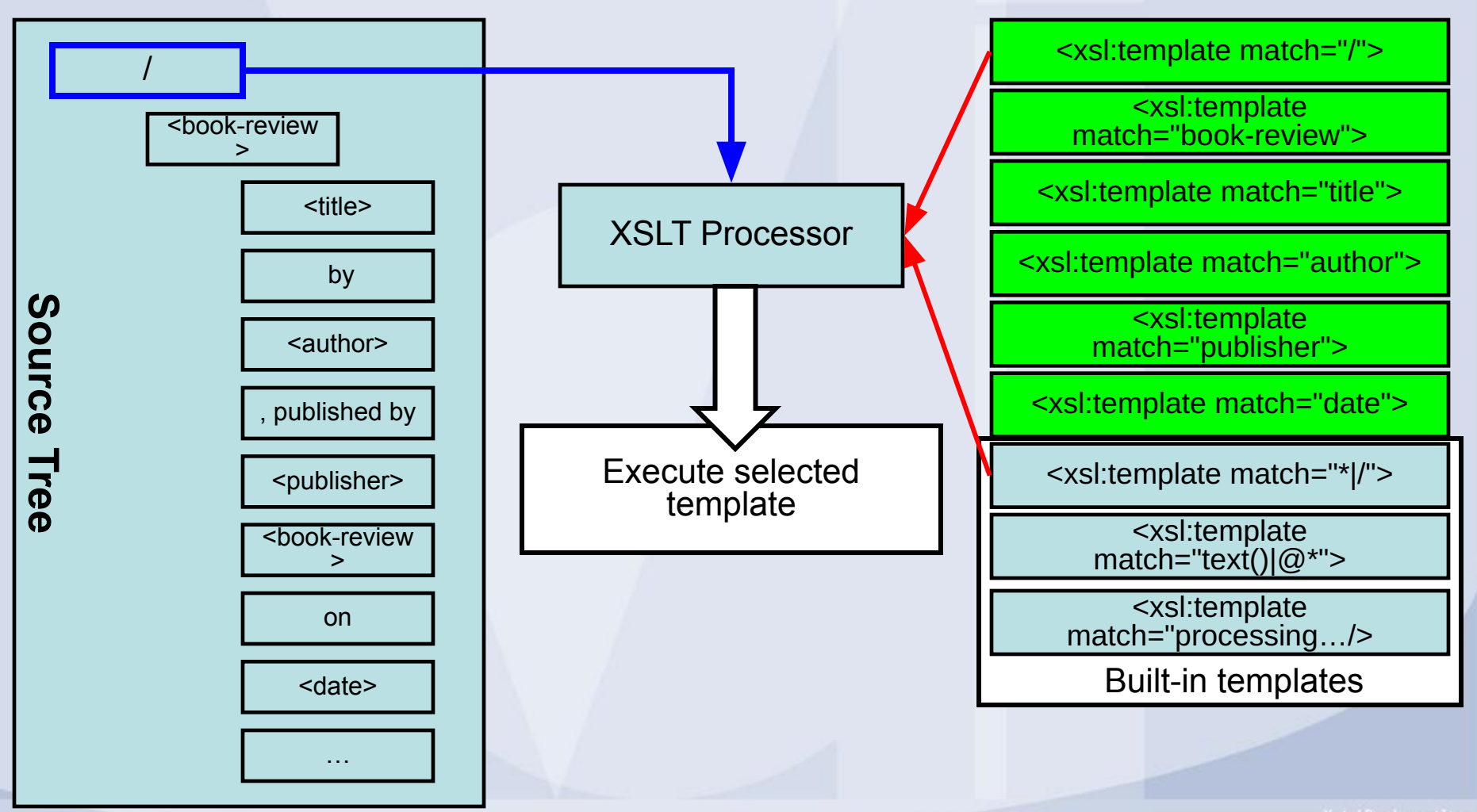

#### Пример работы XSLT процессора с шаблонами продолжение

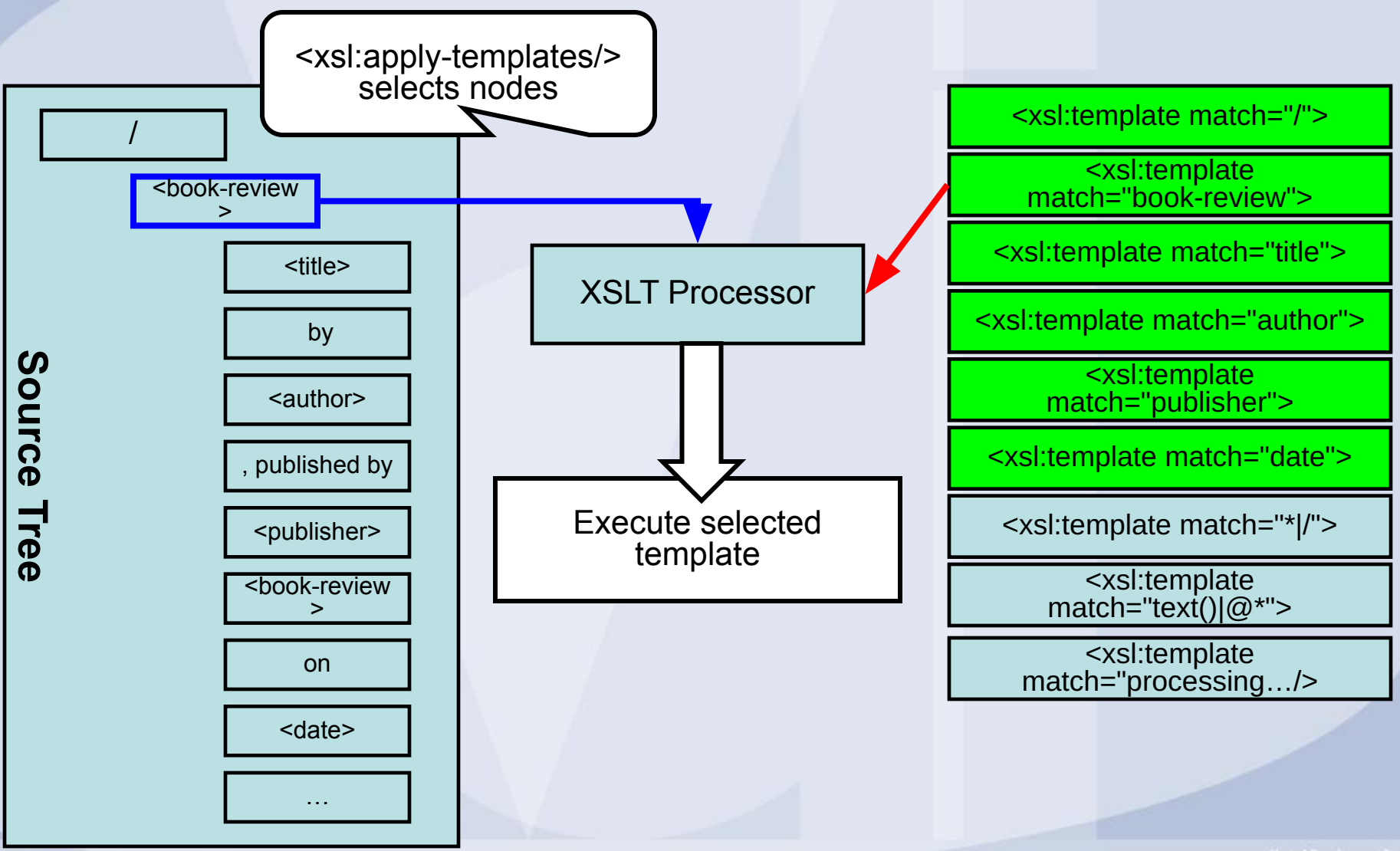

#### Пример работы XSLT процессора с шаблонами продолжение

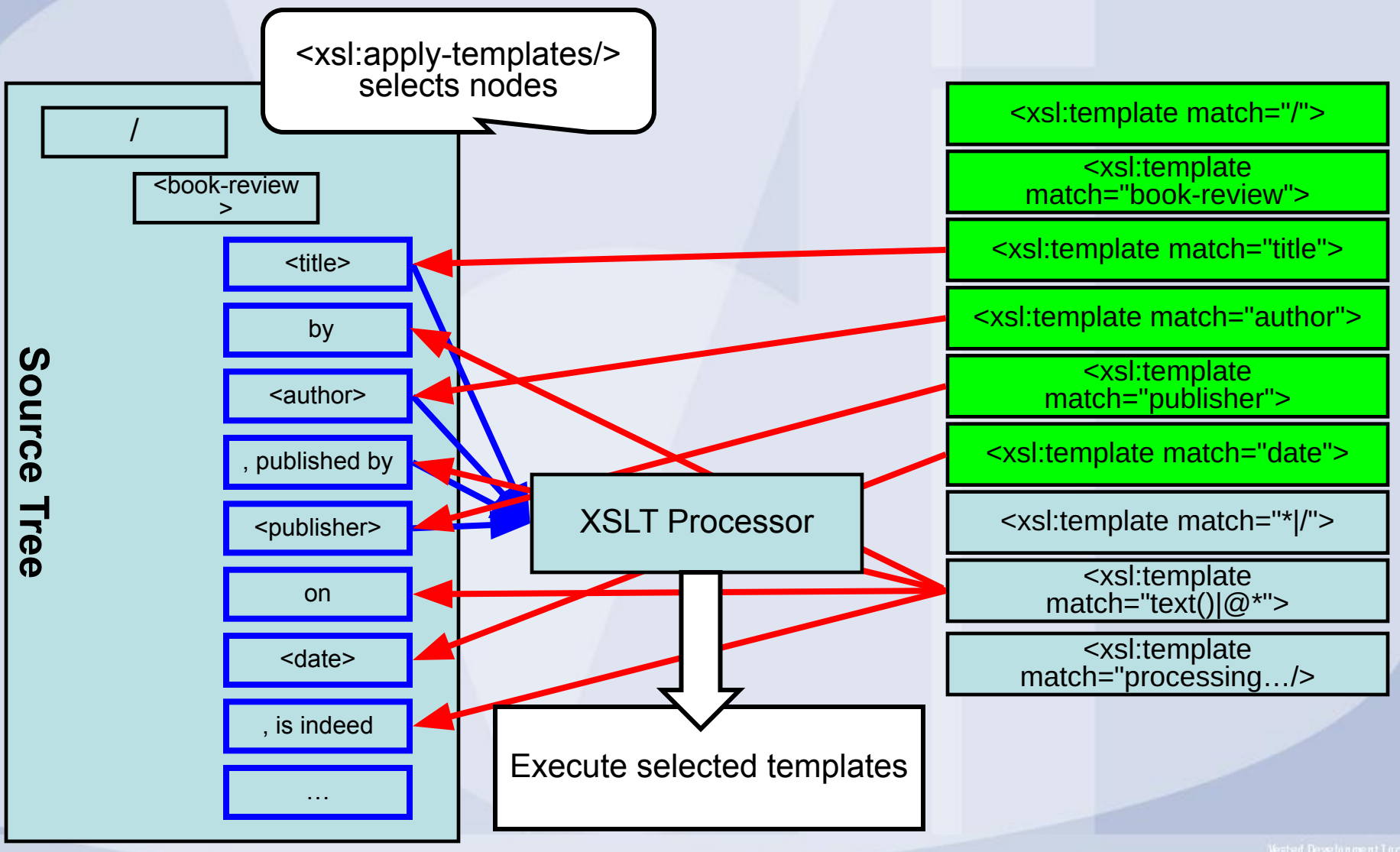

## Работа с образцами (match patterns) в элементах xsl:template

Аттрибут match содержит XPath выражение, подобное select в элементах <xsl:for-each>, <xsl:value-of> и <xsl:apply-templates>, но используются они по разному.

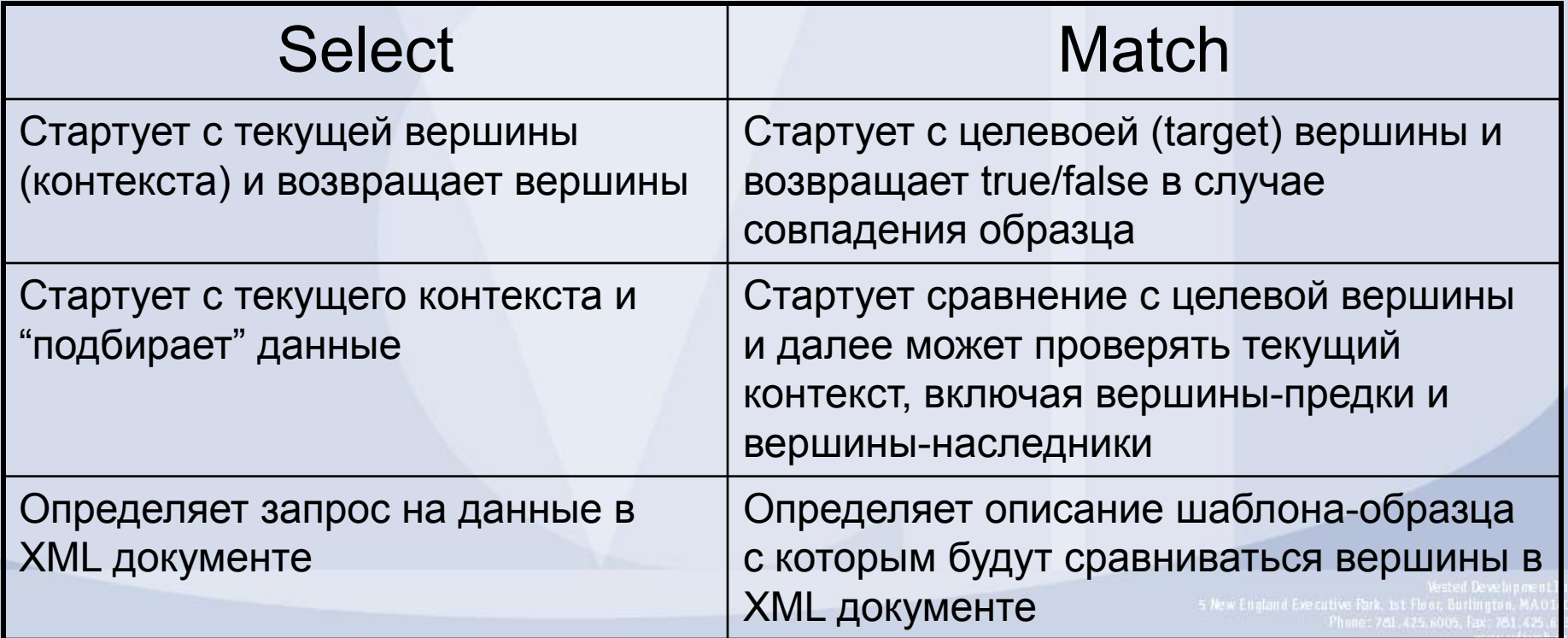

## di Использование переменных (xsl:variable)

- Переменные в XSLT функциях аналог именованных констант в традиционных языках программирования
	- Удобно использовать для хранения данных, к которым часто обращаются
	- Используется для хранения контекстно-зависимых данных и временного дерева
- Значение переменной не может быть изменено пока переменная не выйдет из области видимости
- Обращение к переменной осуществляется при помощи префикса \$ перед названием переменной (аттрибут name элемента xsl:variable)
- Глобальные переменные определяются как непосредственный подчиненный элемент <xsl:stylesheet> - она может использоваться в любом месте таблицы стилей. Локальные переменные определяются в шаблонах и область их действия – контекст, в котором они определены

## Использование переменных как констант

<xsl:for-each select="locale">

**<xsl:variable name="placename">**

**<xsl:choose>**

**<xsl:when test="@place='location1'">Midtown</xsl:when>**

**<xsl:when test="@place='location2'">Northeast</xsl:when>**

**<xsl:when test="@place='location3'">Airport</xsl:when> <xsl:otherwise>[Unknown Locale]</xsl:otherwise>**

**</xsl:choose>**

**</xsl:variable>**

<H3><xsl:value-of select="**\$placename**"/></H3> </xsl:for-each>

## VUIcпользование переменных для упрощения описания

<xsl:for-each select="day">

**<xsl:variable name="average\_temp" select="format-number( sum(locale/temp/high) div count(locale), '##0.00')"/>**

<H2>As of <xsl:value-of select="@date"/></H2>

**<P> Average Temperature: <xsl:value-of**  select="\$average\_temp"/>°F </P>

## Использование параметров (xsl:parameter)

- Параметр в XSLT функциях аналог переменной в традиционных языках программирования
- Обращение к параметру осуществляется при помощи префикса \$ перед именем параметра (аттрибут name элемента xsl:parameter)
- Глобальный параметр определяется как непосредственный подчиненный элемент элемента <xsl:stylesheet>. Он может использоваться в любом месте таблицы стилей. Локальный параметр определяется в шаблоне и область его действия – контекст, в котором он определен
- Параметр можно рассматривать как параметризованную переменную. После ее определения/инициализации значение ее не изменяется. Но параметр может передавать значение, которое присваивается ему вне области его действия. Т.е. глобальный параметр может хранить значение переданное ему из скрипта на HTML странице, а локальный параметр хранит значение назначенное при вызове шаблона, в который передается значение параметра.

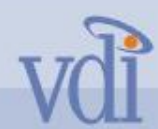

...

### **• Пример использования** локального параметра

<xsl:template name="placename">

**<xsl:param name="location" select="'[Unknown Locale]'"/>** <xsl:choose>

<xsl:when **test="\$location**='location1'">Midtown</xsl:when> <xsl:when test="\$location='location2'">Northeast</xsl:when> <xsl:when test="\$location='location3'">Airport</xsl:when> <xsl:otherwise>[Unknown Locale]</xsl:otherwise> </xsl:choose> </xsl:template>

**<xsl:call-template name="placename"> <xsl:with-param name="location" select="@place"/>** </xsl:call-template>

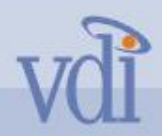

Сортировка в XSLT

Vested Development Inc.

- Сортировка очень простая операция, выполняемая при помощи элемента <xsl:sort>
- Элемент <xsl:sort> указывает ключ, по которому должна производится сортировка. Этот элемент должен быть указан в <xsl:for-each> или <xsl:apply-templates>

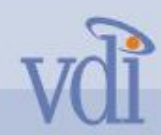

## Сортировка в XSLT – исходный XML документ

<?xml version="1.0"?>

<?xml-stylesheet type="text/xsl" href="prodsort.xsl" ?> <products>

<product prodID="AX5608">

<name>FooBar</name>

<version>1.5</version>

<descr>Processes foo objects using standard FB API</descr>

<categ>Software</categ>

<price curr="USD">149.99</price>

<units>each</units>

</product>

```
<product prodID="CB3241">
```
<name>TrixelMaker</name>

<version>3.0</version>

<descr>Burns multiple trixels from single master (requires Wooden Rings 1.6 or greater)</descr>

<categ>Hardware</categ>

```
<price curr="EU">178.49</price>
```
<units>each</units>

</product> ...

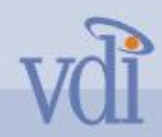

## Сортировка в XSLT – исходный XSL документ

<xsl:template match="products"> <TABLE width="75%"> <tr> <th>Category</th> <th>Prod ID</th> <th>Name/Version</th> <th>Description</th> <th>Price/Units</th> </tr> <xsl:apply-templates/> </TABLE>

</xsl:template>

```
<xsl:template match="product">
```

```
<tr><td valign="top"><xsl:value-of select="categ"/></td> 
 <td valign="top"><xsl:value-of select="@prodID"/></td> 
 <td valign="top"><xsl:value-of select="concat(name, '/', version)"/></td> 
 <td valign="top"><xsl:value-of select="descr"/></td> 
 <td valign="top" align="center"><xsl:value-of select="concat(price, ' (', price/@curr, 
')')"/></td>
 <td valign="top" align="right"><xsl:value-of select="usd_equiv"/></td> 
</tr>
```
</xsl:template>

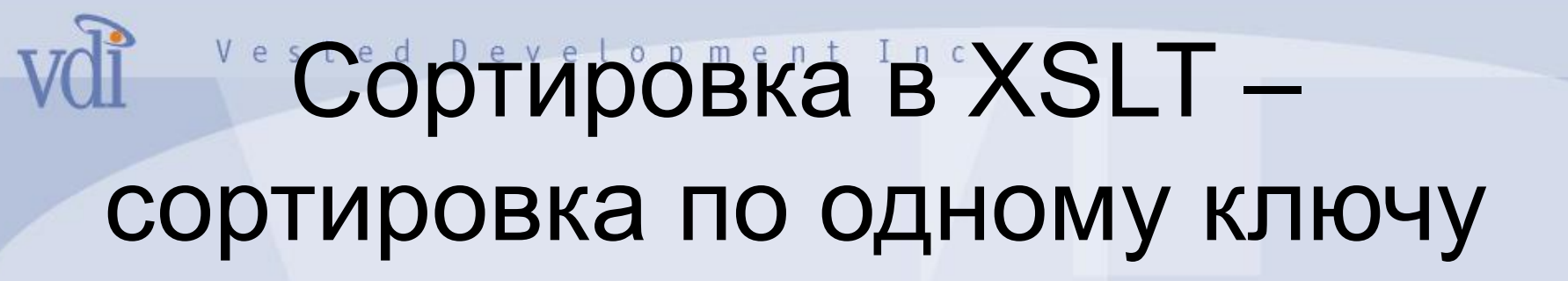

<xsl:template match="products"> <TABLE width="75%"> <tr> <th>Category</th> <th>Prod ID</th> <th>Name/Version</th> <th>Description</th> <th>Price/Units</th> </tr> <xsl:apply-templates> **<xsl:sort select="categ"/>** <xsl:apply-templates/> </TABLE> </xsl:template>

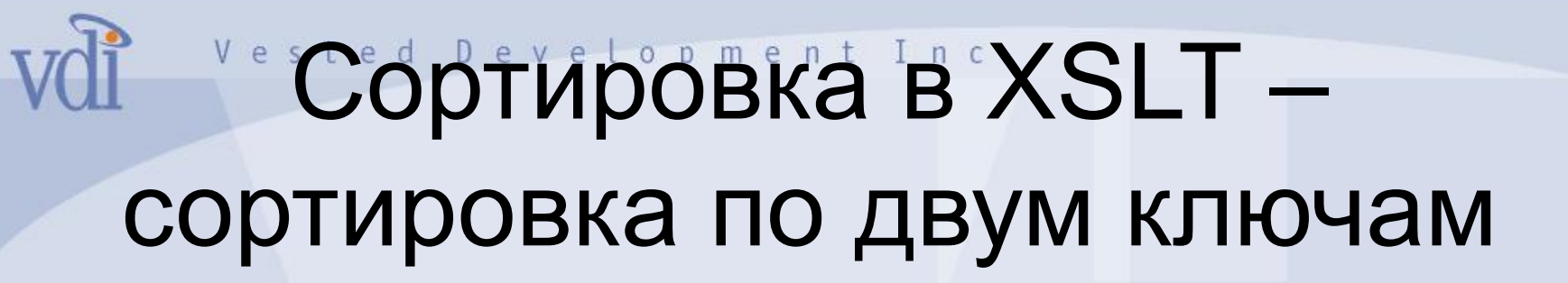

<xsl:template match="products"> <TABLE width="75%"> <tr> <th>Category</th> <th>Prod ID</th> <th>Name/Version</th> <th>Description</th> <th>Price/Units</th> </tr> <xsl:apply-templates> <xsl:sort select="categ"/> **<xsl:sort select="name"/>** <xsl:apply-templates/> </TABLE> </xsl:template>

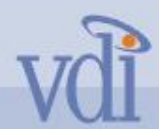

## **"Сортировка в XSLT –** сортировка по числовым значениям

<xsl:template match="products">

<TABLE width="75%">

<tr> <th>Category</th> <th>Prod ID</th> <th>Name/Version</th> <th>Description</th> <th>Price/Units</th> </tr>

<xsl:apply-templates>

<xsl:sort select="categ"/>

<xsl:sort select="name"/>

**<xsl:sort select="version" data-type="number"/>**

- <xsl:apply-templates/>
- </TABLE>

</xsl:template>

## Vol Применение автоматической нумерации в XSLT

- Использование XPath функции position()
- Использование элемента <xsl:number>

```
Vol Применение автоматической
   нумерации в XSLT – исходный 
     XML документ для примера
 <?xml version="1.0" encoding="UTF-8"?>
 <cardgame>
   <hand>
     <player name="Jack">
       <card dealtID="card01">
        <rank>Q</rank><suit>Clubs</suit>
       </card>
    …
    <player name="Jill">
  …
   </hand>
  <hand>
   …
 </cardgame>
```
## vol Применение автоматической нумерации в XSLT – использование функции position()

```
<?xml version="1.0" encoding="UTF-8"?>
<xsl:stylesheet version="1.0" 
  xmlns="http://www.w3.org/TR/REC-html40" 
  xmlns:xsl="http://www.w3.org/1999/XSL/Transform">
<xsl:template match="/">
   <HTML>
     <HEAD>
       <TITLE>Card Game</TITLE>
     </HEAD>
     <BODY>
          <xsl:apply-templates/>
     </BODY>
   </HTML>
</xsl:template>
```
#### **мат Применение автоматической** нумерации в XSLT – использование функции position() (продолжение)

<xsl:template match="hand"> <h1>Hand #<xsl:value-of select="position()"/></h1> <xsl:apply-templates/> </xsl:template> </xsl:stylesheet>

### и Применение автоматической нумерации в XSLT – использование функции position() (результат работы)

#### **Hand #1**

QClubsASpades10Hearts8Clubs4Spades5Diamonds5Spades6Clubs6 Spades10Diamonds

#### **Hand #2**

4DiamondsKSpades7Spades6ClubsKSpadesKDiamonds7Diamonds9 HeartsJSpades4Clubs

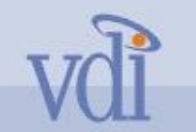

Vested Development Inc.

#### нумерации в XSLT – использование <xsl:number>

Специально используется для генерации числовых строк для иерархий:

1. Item

1.1. Sub-item 1.1.A. First sub-item 1.2. Sub-item

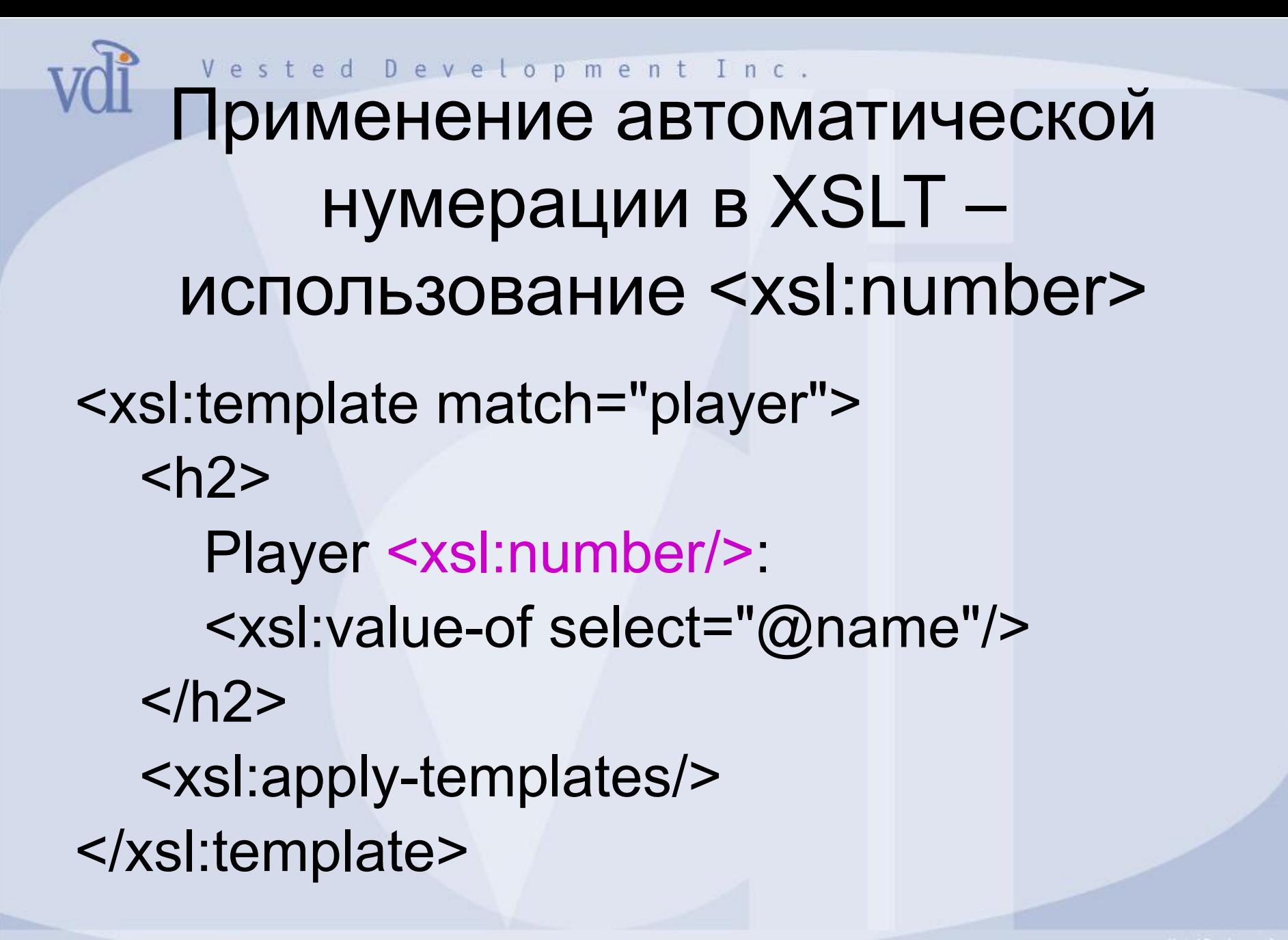

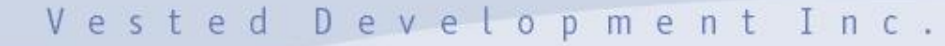

### Использование <xsl:number> результат работы

**Hand #1 Player 1: Jack** QClubsASpades10Hearts8Clubs4Spades **Player 2: Jill** 5Diamonds5Spades6Clubs6Spades10Diamonds **Hand #2 Player 1: Jack** 4DiamondsKSpades7Spades6ClubsKSpades **Player 2: Jill** KDiamonds7Diamonds9HeartsJSpades4Clubs

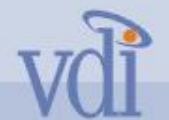

### Использование <xsl:number> атрибуты level, format, number

<xsl:template match="player">  $<$ h $2>$  Player <xsl:number level="multiple" format="1.1" count="hand | player"/>: <xsl:value-of select="@name"/>  $<$ /h2 $>$  <xsl:apply-templates/> </xsl:template>

Vdi Использование <xsl:number> атрибуты level, format, number – результат работы

**Hand #1**

**Player 1.1: Jack**

QClubsASpades10Hearts8Clubs4Spades

**Player 1.2: Jill**

5Diamonds5Spades6Clubs6Spades10Diamonds

**Hand #2**

**Player 2.1: Jack**

4DiamondsKSpades7Spades6ClubsKSpades **Player 2.2: Jill**

KDiamonds7Diamonds9HeartsJSpades4Clubs

Vol Использование именованных шаблонов (named template rules) <xsl:template name="**display\_price**"> <xsl:value-of select="@price"/> </xsl:template>

<xsl:template match="/"> <xsl:call-template name="**display\_price"**/> </xsl:template>

Vol Использование именованных шаблонов – упрощение описания <h3>Company-Wide Results</h3> <table width="100%">  $<$ tr $>$ <th width="33%"># Units</th> <th width="33%">Qtr Sales Amount</th> <th>Amt/Unit</th>  $\langle t \rangle$ <tr> *[cells for company-wide data]* </tr> </table>

#### Использование именованных шаблонов – упрощение описания (продолжение)

<xsl:template name="table\_hdgs">

 $<$ tr $>$ 

<th width="33%"># Units</th>

<th width="33%">Qtr Sales Amount</th>

<th>Amt/Unit</th>

 $\langle$ tr $>$ 

</xsl:template>

… <h3>Company-Wide Results</h3> <table width="100%">

**<xsl:call-template name="table\_hdgs"/>** <tr> *[cells for company-wide data]* </tr> </table>

#### Использование именованных шаблонов – передача параметров

<sales quarter="2001-01-01"> <region> <name>Northeast</name> <manager>Kim Abercrombie</manager> <units>9881</units> <sales\_amt curr="">150680.89</sales\_amt> </region> <region> <name>Southeast</name>

…

#### Использование именованных шаблонов – передача параметров (продолжение)

 $<$ tr $>$ 

```
<td width="33%" align="right">
```
<xsl:value-of select="sum(region/units)"/>

 $\langle t \, ds \rangle$ 

```
<td width="33%" align="right">
```
<xsl:value-of select="sum(region/sales\_amt)"/> </td>

<td align="right">

<xsl:value-of select="sum(region/sales\_amt) div sum(region/units)"/>

 $\langle t \, ds \rangle$ 

```
\langle/tr>
```
Использование именованных шаблонов – передача параметров (продолжение) <xsl:template name="common\_table"> **<xsl:param name="table\_hdg" select="'Default Heading'"/> <xsl:param name="units\_param" select="'Default Units'"/> <xsl:param name="amt\_param" select="'Default Amount'"/>** ...

#### Использование именованных шаблонов – передача параметров (продолжение)

 $<$ tr $>$ 

```
<td width="33%" align="right"> 
 <xsl:value-of select="$units_param"/> 
\langle t \, ds \rangle<td width="33%" align="right"> 
 <xsl:value-of select="$amt_param"/> </td>
<td align="right">
 <xsl:value-of select="$amt_param div $units_param"/> 
\langle t \, ds \rangle
```
 $<$ /tr $>$ 

#### Использование именованных шаблонов – передача параметров (продолжение)

<xsl:template match="sales">

<h1>Quarterly Sales by Region</h1>

<h2>Quarter Beginning <xsl:value-of select="@quarter"/></h2>

<xsl:apply-templates/>

<xsl:call-template name="common\_table">

**<xsl:with-param name="table\_hdg" select="***'Company-Wide Results'***"/>**

**<xsl:with-param name="units\_param" select="sum(region/units)"/>**

**<xsl:with-param name="amt\_param" select="sum(region/sales\_amt)"/>**

</xsl:call-template>

</xsl:template>

Использование именованных шаблонов – передача параметров (продолжение) <xsl:template match="region"> <xsl:call-template name="common\_table"> **<xsl:with-param name="table\_hdg"> <xsl:value-of select="name"/> Region (Manager: <xsl:value-of select="manager"/>) </xsl:with-param> <xsl:with-param name="units\_param" select="units"/> <xsl:with-param name="amt\_param" select="sales\_amt"/>** </xsl:call-template> </xsl:template>
### **Использование XSLT ключей для** увеличения производительности

- Решение проблемы многократного и быстрого обращения к одним и тем же вершинам исходного документа
	- Ключ уникально идентифицирует вершину или класс вершин
	- Ключ используется для построения индекса, к которому XSLT процессор обращается при указании определенного значения для него
	- Индекс дает возможность обратиться к "ключевой" вершине без выполнения операции поиска
	- Ключ значительно упрощает кодирование XPath выражений

# Использование элемента <xsl:key> - объявление ключа

- <xsl:key> элемент верхнего уровня, непосредственный подчиненный элемента <xsl:stylesheet>, количество обявлений неограничено
- Синтаксис
	- <xsl:key name="*name*" match="*node*" use="*expression*" />
	- *– name* имя ключа, используется для обращения к нему
	- *– node* имя вершины документа, с которой связан ключ
	- *– expression* XPath выражение, которое объявляет значение ключа

# Примеры объявления ключа <xsl:key>

- 1. <xsl:key name="isbn\_key" match="book" use="@isbn"  $/$ 
	- 1. Имя ключа isbn key
	- 2. Ключ назначается для вершин-элементов book
	- 3. В качестве значения ключа используется аттрибут вершины book - isbn
- 2. <xsl:key name="categ\_key" match="book" use="category" />
- 3. <xsl:key name="book for categ" match="category" **use="../title"** />

#### **• Обращение к ключу –** использование XSLT функции key()

- Функция key() служит для получения вершины или набора вершин указанных ключом и его значением
- Синтаксис
	- key(*name*, *value*)

*name* – имя ключа, объявленного элементом <xsl:key> *value* - значение ключа (может быть любого типа, даже набором вершин), может использоваться переменная

# **Примеры использования XSLT** функции key()

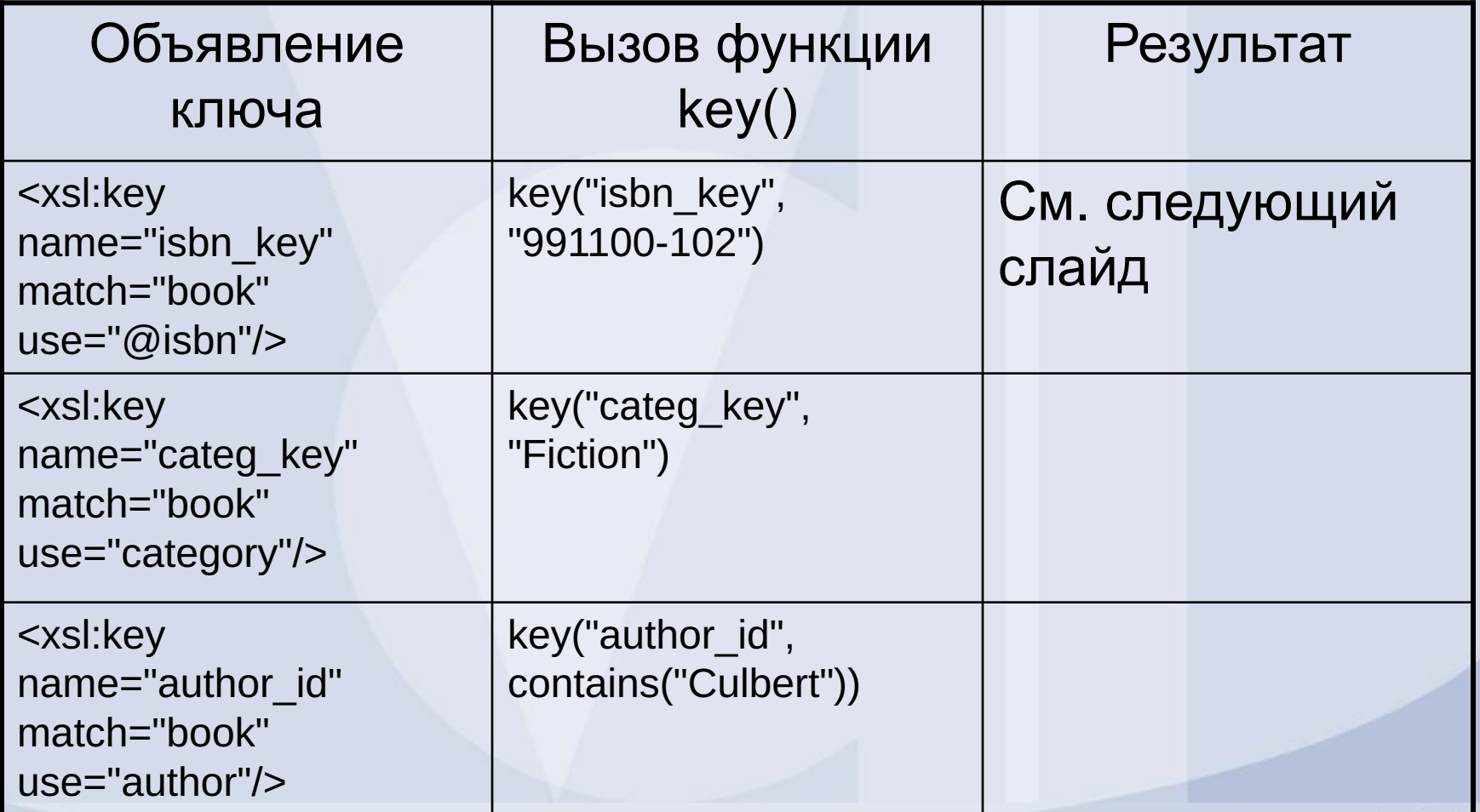

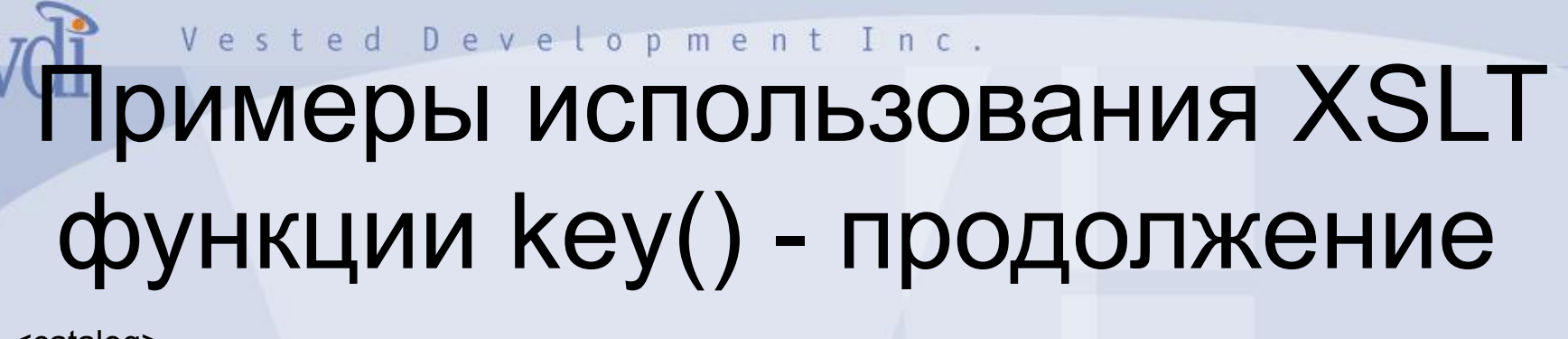

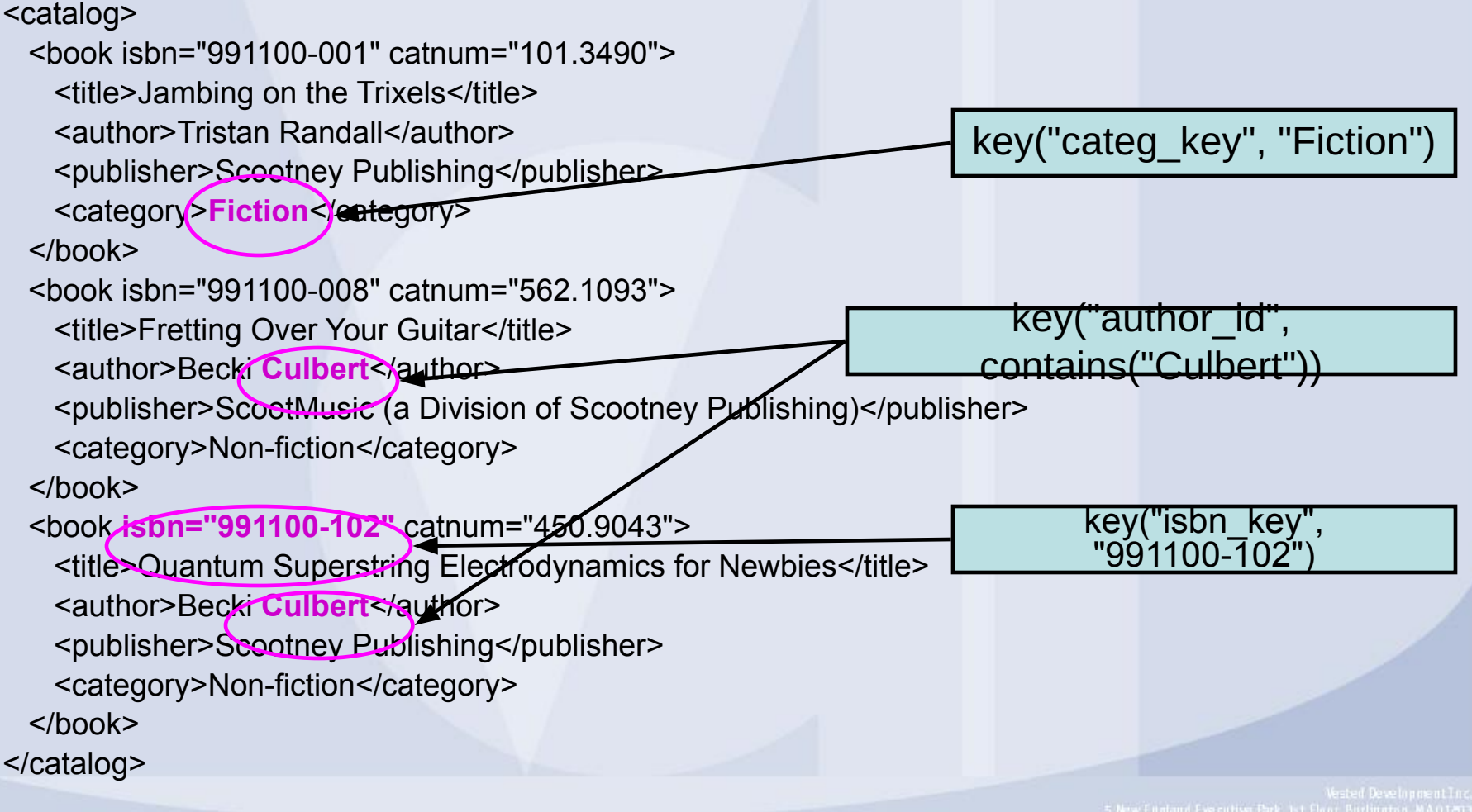

Wicпользование XSLT ключей для группировки данных

#### Два способа решения задачи группировки:

- 1. Использование функции generate-id()
- 2. Использование сравнений с наборами вершин, возвращаемых ключом

#### **Алгоритм решения задачи** группировки данных

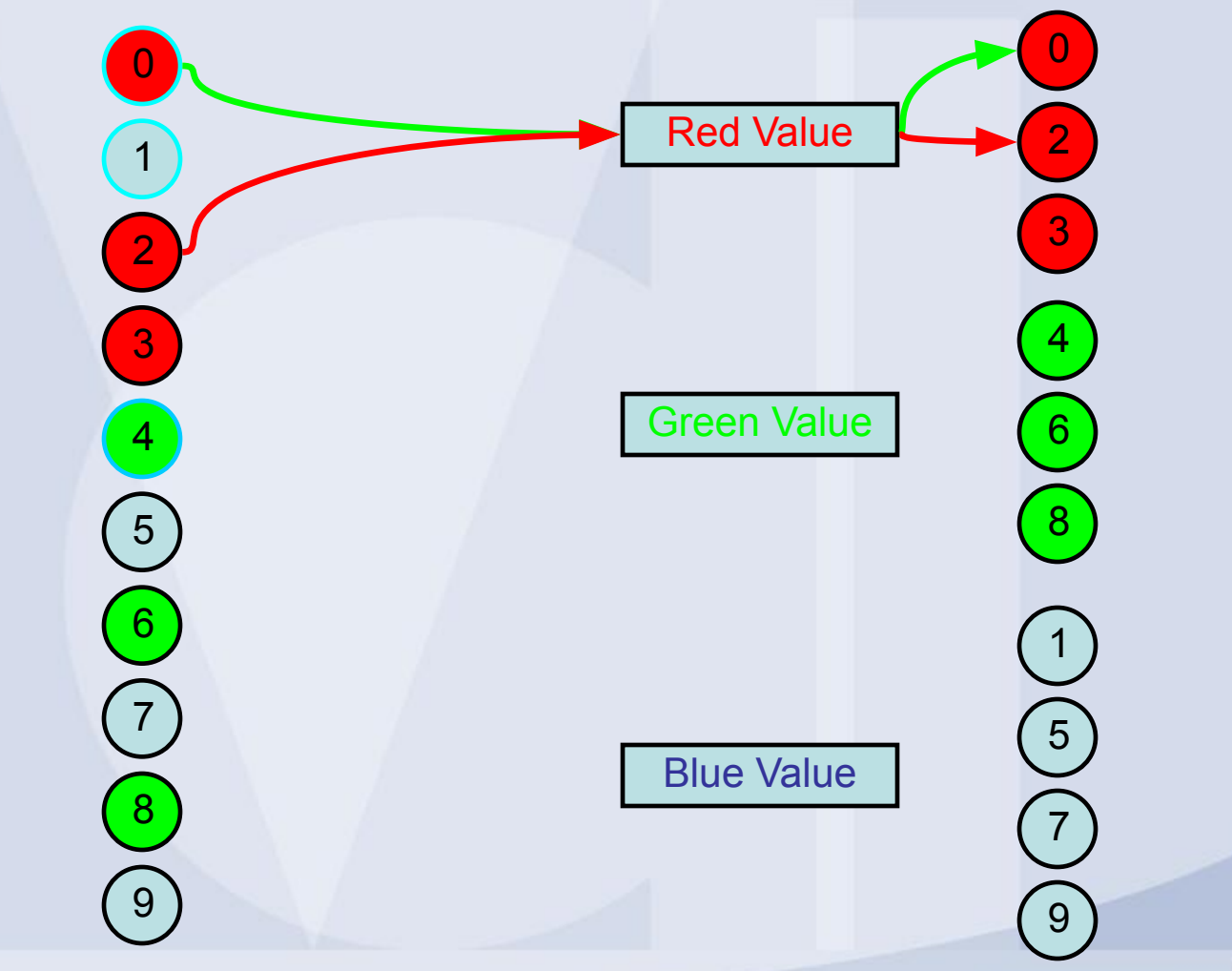

### <u>Группировка</u> с использованием функции generate-id()

<xsl:key name="author key" match="book" use="author"/>

<xsl:template match="catalog" mode="grp\_author"> <h2>Titles Grouped by Author</h2> <xsl:for-each select="book**[generate-id() = generate-id(key('author\_key', author)[1])]**"> <xsl:sort select="author"/> <h3><xsl:value-of select="author" /></h3> <xsl:for-each select="**key('author\_key', author)**"> <xsl:sort select="title"/>

</xsl:for-each> </xsl:for-each> </xsl:template>

...

...

#### Группировка с использованием сравнений с наборами вершин, возвращаемых ключом

<xsl:key name="author\_key" match="book" use="author"/>

<xsl:template match="catalog" mode="grp\_author"> <h2>Titles Grouped by Author</h2> <xsl:for-each select="book**[count(. | key('author\_key', author) [1])=1]**">

<xsl:sort select="author"/> <h3><xsl:value-of select="author" /></h3> <xsl:for-each select="**key('author\_key', author)**"> <xsl:sort select="title"/>

</xsl:for-each> </xsl:for-each> </xsl:template>

...

...

# Volipaбота с пространством имен (namespace) и с их префиксами

Что такое пространство имен?

- Пространство имен определяет класс или набор элементов и атрибутов предназначенных для использования в определенной области:
	- HTML <HTML>, <BODY>, <TABLE>
	- XSLT <xsl:stylesheet>, <xsl:template>, <xsl:if>
- Пространство имен идентифицируется при помощи URI (пример: http://www.w3.org/1999/XSL/Transform) и для сокращенного указания используются префикс (пример: xsl)
- Принадлежность элемента пространству имен описывается в формате: namespace-prefix:element-name. (пример: xsl:sort)

#### Объявление пространства имен для XSLT

• Объявление пространства имен выполняется через атрибут *xmlns* в элементе: <xsl:stylesheet version="1.0 xmlns:xsl="http://www.w3.org/1999/XSL/Transform" xmlns="http://www.w3.org/TR/REC-html40" >

- Выбор префикса и URI при объявлении
	- префикс требование такое же как к названию XML элемента, удобочитаемое для человека
	- URI выбор критичен (при совпадении с общеизвестными URI будет ассоциироваться с элементами из этого пространства имен)

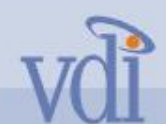

### **Pafora c Result Tree Fragments**

• Result Tree Fragment – это часть выходного дерева (output tree), которая не является набором вершин.

The <color hue="red">red</color> color is <value brightness="bright">bright</value>.

#### ested Development Inc. подробное описание 1. Result Tree Fragment (RTF) – это тип данных указанных в спецификации XSLT, *неизвестный XPath*

- 2. RTF часть результирующего дерева XSLT трансформации, "образец" для вывода в результирующее дерево, который хранится в <xsl:variable> или <xsl:parameter>
- 3. RTF может быть не well-formed, но правильно сбалансированнным (наличие начального и конечного тегов и их правильная вложенность)
- 4. RTF может не иметь корневого элемента

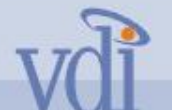

#### Result Tree Fragments – пример

#### **Пример**

<xsl:variable name="tree"> <em>Emphasized and <b>bold</b></em> words </xsl:variable>

#### **Результат обращения к переменной – в выходное дерево попадет:**

<em>Emphasized and <b>bold</b></em> words

- Элемент <em>Emphasized and <b>bold</b></em>
- Текст " words"

#### WResult Tree Fragments – попытка работы с ним

<xsl:template match="/">

<table>

 <tr><th>Node name</th><th>Node type</th></tr> <xsl:for-each select="\$tree/descendant-or-self::\*">

 $<$ tr $>$  $<$ td $>$ 

...

#### **ОШИБКА: Expression must evaluate to a node-set. -->\$tree<--/descendant-or-self::\***

#### VResult Tree Fragments – решение задачи

Использование функции msxsl:node-set():

- 1. Объявление пространства имен с префиксом msxsl <xsl:stylesheet version="1.0" xmlns:xsl="http://www.w3.org/1999/XSL/Transform" **xmlns:msxsl="urn:schemas-microsoft-com:xslt">**
- 2. Вызов функции msxsl:node-set() <xsl:for-each select=**"msxsl:node-set(\$tree)/descendant-or-self::\* "**>

Результат: Вместо строки или фрагмента для копирования в выходное дерево получаем полноценное дерево вершин.

# Volingues ted Devetopment Inc. Result Tree Fragments – XML документ

Фрагмент исходного XML документа: <products>

<product prodID="AX5608"> <name>FooBar</name>

<descr>Processes foo objects using standard FB API</descr>

<categ>Software</categ>

<price curr="USD">149.99</price>

</product>

<product prodID="CB3241">

<name>TrixelMaker</name>

<descr>Burns multiple trixels from single master</descr>

<categ>Hardware</categ>

<price curr="EU">178.49</price>

</product>

## <u>і</u>пример использования Result Tree Fragments – решение

Задача: получить список продуктов, отсортированных по цене (проблема в разных валютах)

#### 1. Попытка решения без RTF:

- 1) Завести переменную эквавалент доллара, которая пересчитывает цену в долларах
- 2) Сделать сортировку, используя эту переменную, а не значение элемента <price>

Ошибка: нельзя использовать переменную для атрибута select элемента <sort>. Это должно быть XPath выражение.

- 2. Решение с использованием RTF:
	- 1) Скопировать входное дерево документа в RTF
	- 2) Добавить вершину "цена в долларах" и добавить ее в RTF
	- 3) Выбрать и отсортировать нужные вершины из RTF

## Voling Vested Devetopment Inc. Result Tree Fragments – шаг 1.1

```
<xsl:template match="products">
     <xsl:variable name="prods_with_usd">
       <xsl:apply-templates select="product" mode="calc_usd" 
     />
     </xsl:variable>
     <TABLE width="75%"> 
       <tr>
           <th>Category</th>
           <th>Prod ID</th>
           <th>Name</th>
           <th>Description</th>
           <th>Price (Currency)</th>
           <th>Price (USD)</th> 
       </tr></TABLE> 
</xsl:template>
```
### VOI Пример использования Result Tree Fragments – шаг 1.2

<xsl:template match="product" mode="calc\_usd">

<xsl:copy> <xsl:copy-of select="@\*" /> <xsl:copy-of select="\*" /> </xsl:copy> </xsl:template>

## Volingues ted Devetopment Inc. Result Tree Fragments – шаг 2

<xsl:template match="product" mode="calc\_usd"> <xsl:copy> <xsl:copy-of select="@\*" /> <xsl:copy-of select="\*" /> </xsl:copy> **<xsl:element name="usd\_equiv"> <xsl:choose> <xsl:when test="price/@curr='USD'">** <xsl:value-of select="format-number(price, '#,##0.00')"/> </xsl:when> **<xsl:when test="price/@curr='GBP'">** <xsl:value-of select="format-number(price \* 1.87056, '#,##0.00')"/> </xsl:when> **<xsl:when test="price/@curr='EU'">** <xsl:value-of select="format-number(price \* 1.27845, '#,##0.00')"/> </xsl:when> **<xsl:otherwise>Unknown Currency</xsl:otherwise>** </xsl:choose> </xsl:element> </xsl:template>

## Volingues ted Devetopment Inc. Result Tree Fragments – шаг 3

1. Подключаем пространство имен xmlns:msxsl="urn:schemas-microsoft-com:xslt" в элементе <xml:stylesheet> для использования функции msxsl:node-set()

2. Делаем изменение в шаблоне products – добавляем выражение ():

<th>Price (USD)</th>

 $<$ /tr $>$ 

**<xsl:apply-templates select="msxsl:node-set(\$prods\_with\_usd)/product"> <xsl:sort select="usd\_equiv" data-type="number" /> </xsl:apply-templates>**

#### </TABLE>

...

3. Добавляем шаблон для обработки вершин product из RTF: <xsl:template match="product">

 $<$ tr $>$ 

...

<td valign="top"><xsl:value-of select="categ"/></td>

<td valign="top" align="right"><xsl:value-of select="**usd\_equiv**"/></td>

 $<$ /tr $>$ 

</xsl:template>

### Обработка символов white space в XSLT

- Символы white space в XML документе
- Обработка символов white space XML процессором
- Возможности работы с символами white space в XSLT

# vdic имволы white space в XML документе

• Символы white space – это набор символов, которые "не высвечиваются" в текстовых редакторах

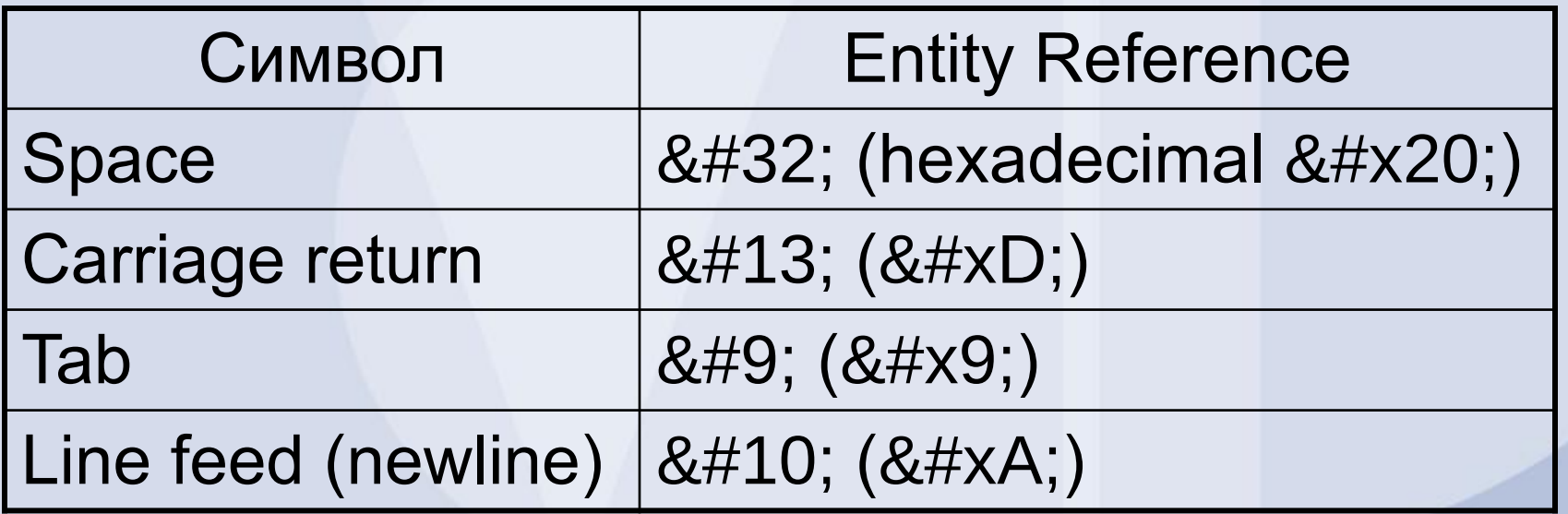

# Представление и операции с white space символами в XML

**Фрагмент в документе:**

<books>

<book>

**Реально представляет:**

<books>&#10;&#9;&#32;&#32;<book>

**Единственная** *white space* **вершина содержит:**

 

**Операция нормализации:** <books> <book> <books>&#32;<book>

#### **Операция очистки (strip):** <books><book>

#### Сохранение white space вершин в XML и XSLT **1. Non-breaking space ( )**

**<?xml version="1.0" encoding="UTF-8"?>** <!DOCTYPE xsl:stylesheet [<!ENTITY nbsp "&#160;">]> **...**

<td>&nbsp;</td>

**2. <xsl:preserve-space>**

# **VII равила работы с white space** символами XML парсера

- **1. В XML документе можно использовать xml:space атрибут ("default", "preserve")**
- **2. Парсер нормализует символы, описывающе новую строку и специфичные для ОС, к символу 0xA (Line Feed)**
- **3. Парсер нормализует значение атрибутов**
- **4. Если явные установки для XSLT процессора конфликтуют со значением в атрибуте xml:space XML или XSLT документа, то преимущество имеет значение атрибутв xml:space**
- **5. XSLT процессор объединяет две соседние текстовые вершины в одну текстовую. Если текстовая вершина содержит только white space, то ее элементы сравниваются с элементами в <xsl:strip-space>. Если совпадение есть, то вершина удаляется из результирующего дерева. Это для несущественных white space вершин между элементами. Внутри элементов это контролируется normalize-space() функцией**

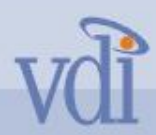

#### Схема работы с XML документом

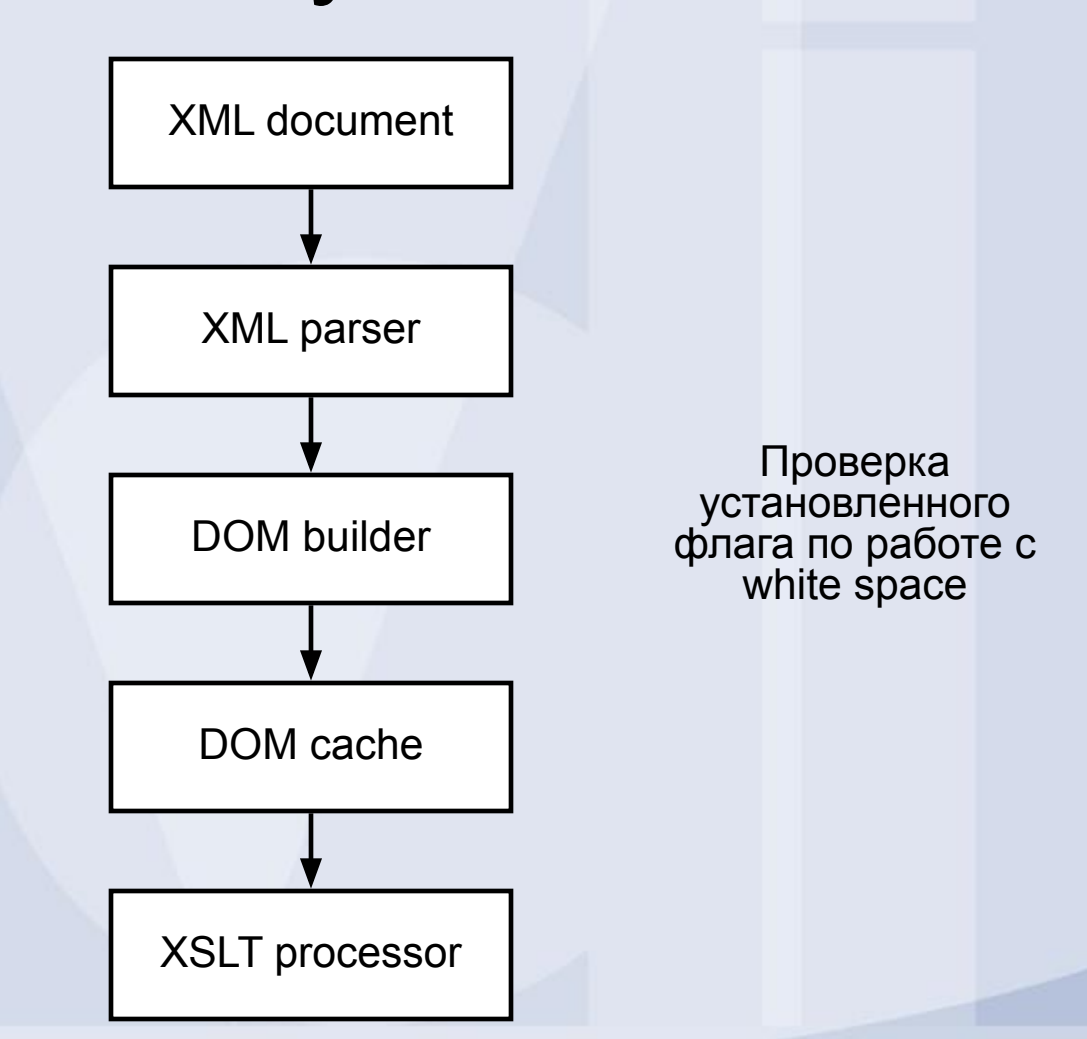

#### Vdi Использование <xsl:text> для вывода символов white space

<body>

<xsl:value-of select="'White space stripped <xsl:value-of select="'&lt;-here"'/><br/><br/> <xsl:value-of select="' White space preserved:'"/> <xsl:text> </xsl:text> <xsl:value-of select=""&lt;-here"'/> </body>

#### **Выходной документ:**

White space stripped:<-here White space preserved: <- here

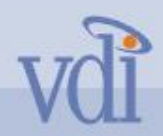

### Vested MCПОЛЬЗОВАНИЕ <xsl:preserve-space> и <xsl:strip-space>

<document>

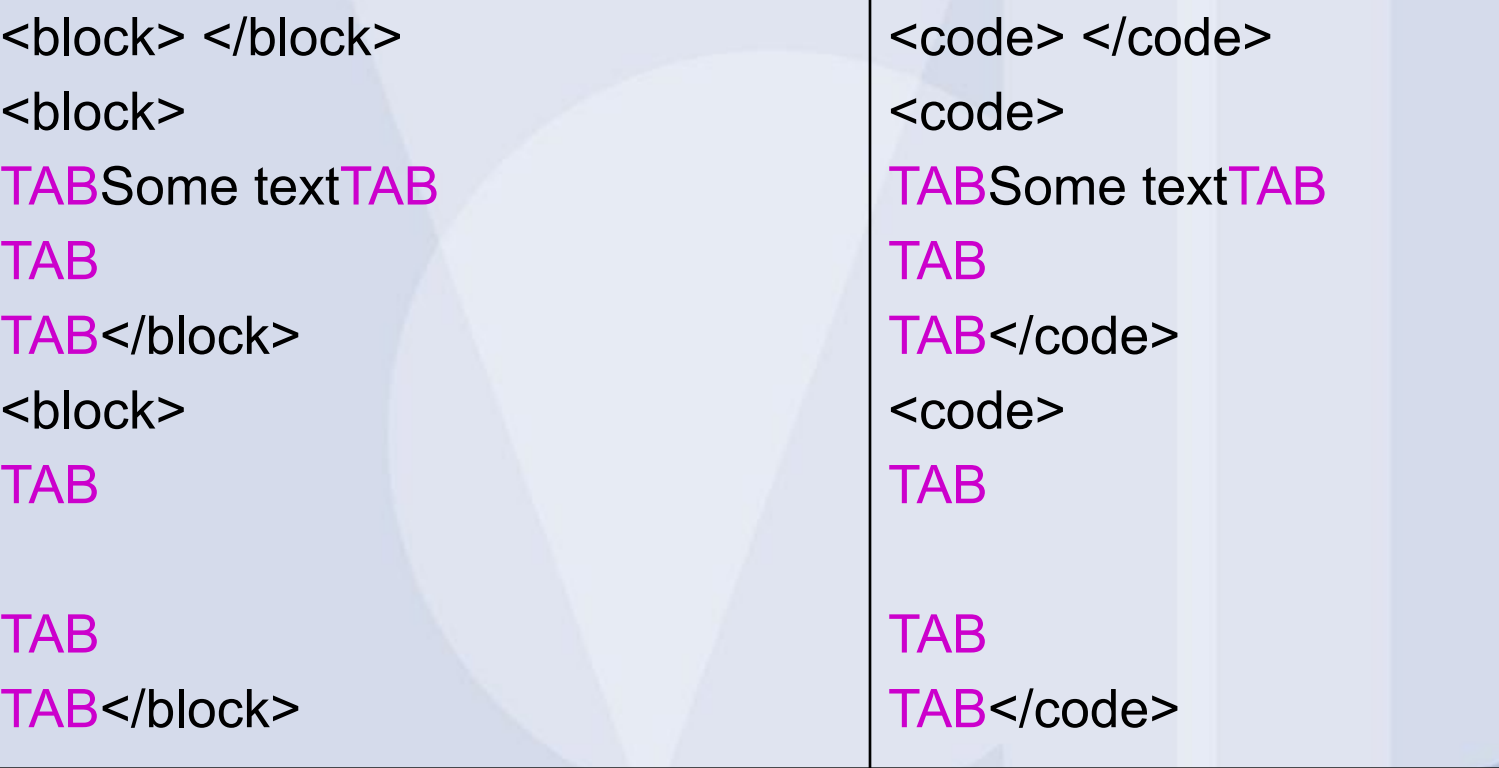

</document>

#### Использование <xsl:preserve-space> и <xsl:strip-space> - XSLT шаблон

```
<xsl:stylesheet version="1.0"
   xmlns:xsl="http://www.w3.org/1999/XSL/Transform">
<xsl:preserve-space elements="code"/>
<xsl:strip-space elements="block"/>
```

```
<xsl:template match="/">
```
…

```
…
<xsl:for-each select="//code">
"Code" #<xsl:value-of select="position()"/>: [<xsl:value-of 
  select="translate(.,'

	 ','NRT-')"/>]<br/>
</xsl:for-each>
```
#### **Результат работы**

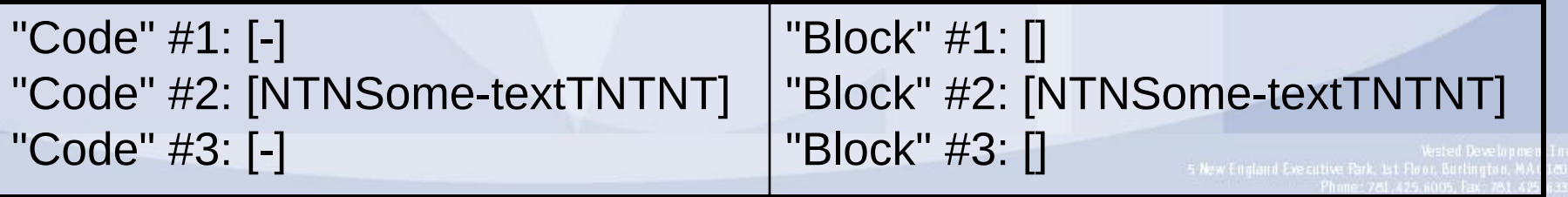

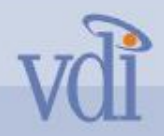

Vested Development Inc. Использование атрибута xml:space в XML документе

<block xml:space="preserve"> </block> ... <block xml:space="preserve"> TAB

TAB TAB</block>

**Результат работы**

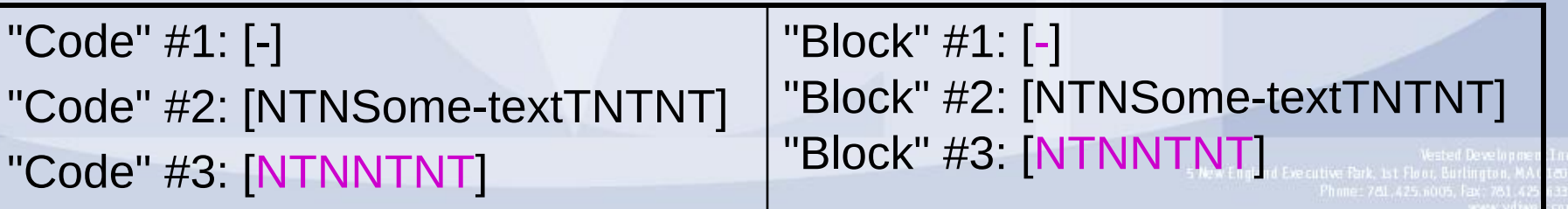

VONCLOURS CORPORATE CONTROLLOW сохранение формата текста <?xml version='1.0'?> <?xml-stylesheet type="text/xsl" href="cdata.xsl" ?> <document> <scriptcode language="JScript"> function message(msg){ alert(msg); } </scriptcode> </document>

#### Использование CDATA секций – сохранение формата текста – XSLT документ

<?xml version='1.0'?>

```
<xsl:stylesheet version="1.0 
  xmlns:xsl="http://www.w3.org/1999/XSL/Transform">
<xsl:output cdata-section-elements="script"/>
<xsl:template match="scriptcode">
<document>
<script language="JScript">
<xsl:value-of select="."/>
</script>
</document>
</xsl:template>
</xsl:stylesheet>
```
#### Использование CDATA секций – сохранение формата текста – выходной документ

<?xml version="1.0" encoding="UTF-16"?> <document> <script language="JScript"><![CDATA[ function message(msg){ alert(msg); } ]]> </script> </document>
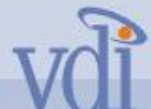

### **Использование XSLT функции** normalize-space()

<generouswhitespace> There is a l o t of white space here! </generouswhitespace>

<xsl:template match="generouswhitespace"> [<xsl:value-of select="normalize-space(.)" />] </xsl:template>

**Результат:**

[There is a l o t of white space here!]

# Volopaботка white space символов в XSLT документе

Исходный текст в XSLT документе: <td> </td>

В выходном документе: <td></td>

Исходный текст в XSLT документе – решение проблемы:

<td><xsl:text> </xsl:text></td>

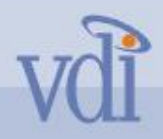

# XSLT elements

- xsl:apply-imports Выполнение перегруженных шаблонных правил.
- xsl:apply-templates Применение шаблонов.
- xsl: attribute Создание нового атрибута.
- xsl:attribute-set Объявление набора атрибутов.
- xsl:call-template Вызов шаблона по имени.
- xsl:choose Множественный условный выбор.
- xsl:comment Создание комментария.
- xsl:copy Копирование текущего узла.
- xsl:copy-of Вставка фрагментов дерева.
- xsl:decimal-format Объявление десятичного формата.

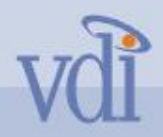

# XSLT elements

- xsl: element Создание элемента.
- xsl:for-each Цикл по узлам.
- xsl:if Условная операция.
- xsl:import Импорт XSLT файла.
- xsl:include Включение XSLT файла.
- xsl: key Объявление ключа, для использования функцией key().
- xsl:message Посылка текстового сообщения.
- xsl:namespace-alias Замена префикса пространства имен.
- xsl:number Вставка форматированного числа.
- xsl:otherwise Множественный выбор с <xsl:choose>.
- xsl:output Опции вывода.
- xsl:param Объявление параметра шаблона.

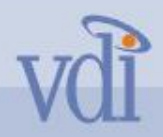

# XSLT elements

- xsl:preserve-space Сохранение пробелов.
- xsl:processing-instruction Создание инструкции по обработке.
- xsl:sort Критерий сортировки для <xsl:for-each> или <xsl:apply-templates>.
- xsl:strip-space Удаление пробелов.
- xsl:stylesheet Корневой элемент XSLT файла.
- xsl:template Объявление шаблона.
- xsl:text Создание текста.
- xsl:value-of Вставка значения узла в виде текста.
- xsl:variable Определение значения выражения.
- xsl:when Множественный выбор с <xsl:choose>.
- xsl:with-param Передача параметра шаблону

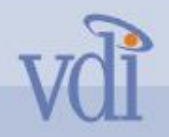

#### Элемент <xsl:attribute>

- <xsl:attribute name = "attribute-name" namespace = "uri-reference"> </xsl:attribute>
- Количество вхождений Не ограничено
- **Родительские элементы xsl:copyxsl:copy, xsl:elementxsl:copy,** xsl: element, xsl: fallbackxsl: copy, xsl: element, xsl: fallback, xsl:for-eachxsl:copy, xsl:element, xsl:fallback, xsl:for-each, xsl:ifxsl:copy, xsl: element, xsl: fallback, xsl: for-each, xsl: if, xsl: messagexsl: copy, xsl: element, xsl: fallback, xsl: for-each, xsl: if, xsl: message, xsl:otherwisexsl:copy, xsl:element, xsl:fallback, xsl:for-each, xsl:if, xsl:message, xsl:otherwise, xsl:paramxsl:copy, xsl:element, xsl:fallback, xsl:for-each, xsl:if, xsl:message, xsl:otherwise, xsl:param, xsl:templatexsl:copy, xsl:element, xsl:fallback, xsl:for-each, xsl:if, xsl:message, xsl:otherwise, xsl:param, xsl:template, xsl:variablexsl:copy, xsl: element, xsl: fallback, xsl: for-each, xsl: if, xsl: message, xsl: otherwise, xsl:param, xsl:template, xsl:variable, xsl:whenxsl:copy, xsl:element, xsl:fallback, xsl:for-each, xsl:if, xsl:message, xsl:otherwise, xsl:param, xsl:template, xsl:variable, xsl:when, xsl:with-param
- Дочерние элементы xsl:apply-importsxsl:apply-imports, xsl:apply-templatesxsl:apply-imports, xsl:apply-templates, xsl:call-templatexsl:apply-imports, xsl:apply-templates, xsl:call-template, xsl:choosexsl:apply-imports, xsl:apply-templates, xsl:call-template, xsl:choose, xsl:copyxsl:apply-imports, xsl:apply-templates, xsl:call-template, xsl:choose, xsl:copy, xsl:copy-ofxsl:apply-imports, xsl:apply-templates,

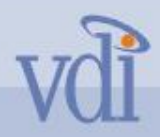

### Элемент <xsl:copy>

- $\alpha$ ssl:copy use-attribute-sets = " $\alpha$ Names" >  $\alpha$ /xsl:copy>
- Количество вхождений Не ограничено
- Родительские элементы xsl:attributexsl:attribute, xsl:commentxsl:attribute, xsl:comment, xsl:copy, xsl:elementxsl:attribute, xsl:comment, xsl:copy, xsl:element, xsl:fallbackxsl:attribute, xsl:comment, xsl:copy, xsl:element, xsl:fallback, xsl:for-eachxsl:attribute, xsl:comment, xsl:copy, xsl:element, xsl:fallback, xsl:for-each, xsl:ifxsl:attribute, xsl:comment, xsl:copy, xsl:element, xsl:fallback, xsl:for-each, xsl:if, xsl:messagexsl:attribute, xsl:comment, xsl:copy, xsl:element, xsl:fallback, xsl:for-each, xsl:if, xsl:message, xsl:otherwisexsl:attribute, xsl:comment, xsl:copy, xsl:element, xsl:fallback, xsl:for-each, xsl:if, xsl:message, xsl:otherwise, xsl:paramxsl:attribute, xsl:comment, xsl:copy, xsl:element, xsl:fallback, xsl:for-each, xsl:if, xsl:message, xsl:otherwise, xsl:param, xsl:processing-instructionxsl:attribute, xsl:comment, xsl:copy, xsl:element, xsl:fallback, xsl:for-each, xsl:if, xsl:message, xsl: otherwise, xsl: param, xsl: processing-instruction, xsl:templatexsl:attribute, xsl:comment, xsl:copy, xsl:element, xsl:fallback, xsl:for-each, xsl:if, xsl:message, xsl:otherwise, xsl:param, xsl:processing-instruction, xsl:template,

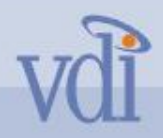

### Элемент <xsl:copy-of>

- $\left| \right|$  <xsl:copy-of select =  $\frac{1}{2}$  Expression />
- Количество вхождений Не ограничено
- Родительские элементы xsl:attributexsl:attribute, xsl:commentxsl:attribute, xsl:comment, xsl:copyxsl:attribute, xsl:comment, xsl:copy, xsl:elementxsl:attribute, xsl:comment, xsl:copy, xsl:element, xsl:fallbackxsl:attribute, xsl:comment, xsl:copy, xsl:element, xsl:fallback, xsl:for-eachxsl:attribute, xsl:comment, xsl:copy, xsl:element, xsl:fallback, xsl:for-each, xsl:ifxsl:attribute, xsl:comment, xsl:copy, xsl:element, xsl:fallback, xsl:for-each, xsl:if, xsl:messagexsl:attribute, xsl:comment, xsl:copy, xsl:element, xsl:fallback, xsl:for-each, xsl:if, xsl:message, xsl:otherwisexsl:attribute, xsl:comment, xsl:copy, xsl:element, xsl:fallback, xsl:for-each, xsl:if, xsl:message, xsl:otherwise, xsl:paramxsl:attribute, xsl:comment, xsl:copy, xsl:element, xsl:fallback, xsl:for-each, xsl:if, xsl:message, xsl:otherwise, xsl:param, xsl:processing-instructionxsl:attribute, xsl:comment, xsl:copy, xsl:element, xsl:fallback, xsl:for-each, xsl:if, xsl:message, xsl: otherwise, xsl: param, xsl: processing-instruction, xsl:templatexsl:attribute, xsl:comment, xsl:copy, xsl:element, xsl:fallback, xsl:for-each, xsl:if, xsl:message, xsl:otherwise, xsl:param, xsl:processing-instruction, xsl:template,

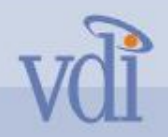

#### Элемент <xsl:element>

- <xsl:element name = "*element-name*" namespace = "*uri-reference*" use-attribute-sets =  $\Omega$ Names> </xsl:element>
- **• Родительские элементы** xsl:copyxsl:copy, xsl:element, xsl:fallbackxsl:copy, xsl:element, xsl:fallback, xsl:for-eachxsl:copy, xsl:element, xsl:fallback, xsl:for-each, xsl:ifxsl:copy, xsl:element, xsl:fallback, xsl:for-each, xsl:if, xsl:messagexsl:copy, xsl:element, xsl:fallback, xsl:for-each, xsl:if, xsl:message, xsl:otherwisexsl:copy, xsl:element, xsl:fallback, xsl:for-each, xsl:if, xsl:message, xsl:otherwise, xsl:paramxsl:copy, xsl:element, xsl:fallback, xsl:for-each, xsl:if, xsl:message, xsl:otherwise, xsl:param, xsl:templatexsl:copy, xsl:element, xsl:fallback, xsl:for-each, xsl:if, xsl:message, xsl:otherwise, xsl:param, xsl:template, xsl:variablexsl:copy, xsl:element, xsl:fallback, xsl:for-each, xsl:if, xsl:message, xsl:otherwise, xsl:param, xsl:template, xsl:variable, xsl:whenxsl:copy, xsl:element, xsl:fallback, xsl:for-each, xsl:if, xsl:message, xsl:otherwise, xsl:param, xsl:template, xsl:variable, xsl:when, xsl:with-param, output elements
- **• Дочерние элементы** xsl:apply-templatesxsl:apply-templates, xsl:attributexsl:apply-templates, xsl:attribute, xsl:call-templatexsl:apply-templates, xsl:attribute, xsl:call-template, xsl:choosexsl:apply-templates, xsl:attribute, xsl:call-template,

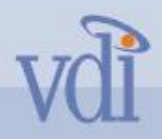

### Функция current()

- Возвращает набор узлов в составе текущего узла.
- *• node-set* current()
- <xsl:value-of select="current()"/>
- <xsl:value-of select="."/>
- <xsl:apply-templates select="//glossary/item[@name=current()/@ref]"/>
- Элементы <item>, у которых атрибут name имеет значение равное значению атрибута ref текущего узла.
- <xsl:apply-templates select="//glossary/item[@name=./@ref]"/>
- Элементы <item>, у которых атрибуты name и ref имеют одинаковое значение.

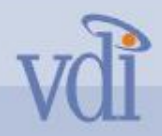

# Функция document()

- Возможность использовать другие XML ресурсы.
- node-set document(object, node-set?)
- Если только один строковый аргумент, document() считает строку URL и возвращает документ, как набор узлов.
- Если только один аргумент типа node set, тогда каждый узел считается URL и функция возвращает объединение всех ссылаемых документов.
- Если два аргумента, причем первый строка или node set, а второй node set. Второй аргумент при использовании служит для указания базового URL, тогда первые аргументы относительны этого URL.
- Если функции передается пустая строка, то результат исходный XML, если не задан не нулевой второй аргумент.
- И в последнем случае URL документа является базовым для узлов, содержащихся во втором аргументе.
- Пример
- <xsl:template match="groupRef">
- <xsl:copy-of select="document(@href)//group"/>
- </xsl:template>

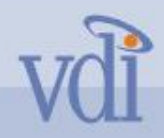

### Типы данных

- Строковый тип (String) любая последовательность символов Unicode, разрешенных в XML
- Числовой тип (Number) число с плавающей точкой двойной точности, как определено в IEEE 754
- Логический тип (Boolean) принимает значение истина или ложь
- Набор узлов (Node-set) набор узлов в исходном дереве
- Внешний объект (External object) объект возвращаемый функцией расширения
- Фрагмент конечного дерева (Result Tree Fragment)

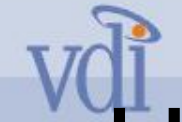

### Новые возможности XSLT 2.0

- Система типов основанная на последовательностях узлов.
- Поддержка типов данных XML схем.
- Поддержка группировки узлов
- Агрегатные функции
- Циклы "For"
- Поддержка условных выражений
- Поддержка регулярных выражений
- Множественные выходные документы
- XHTML вывод
- Пользовательские функции
- Новые функции и операции